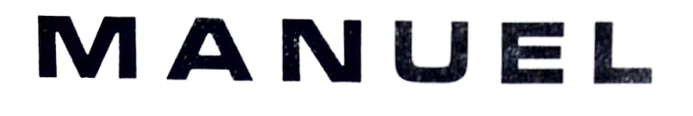

## **D'UTILISATION**

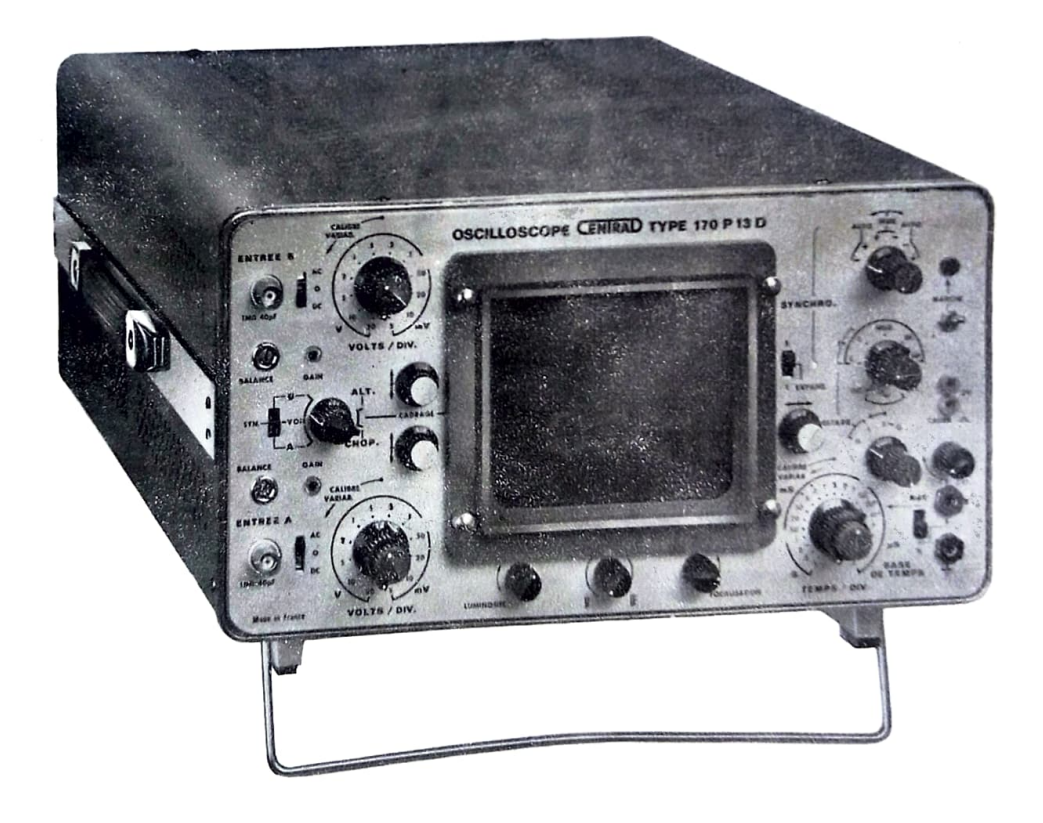

# **OSCILLOSCOPES** Série 170

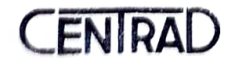

**CENIRAD** Appareils de mesure électriques et électroniques

# **SOMMAIRE**

 $\tilde{\epsilon}$ 

 $\label{eq:2.1} \frac{1}{\sqrt{2}}\left(\frac{1}{\sqrt{2}}\right)^{2} \left(\frac{1}{\sqrt{2}}\right)^{2} \left(\frac{1}{\sqrt{2}}\right)^{2}$ 

 $-1 -$ 

 $\ddot{\phantom{0}}$ 

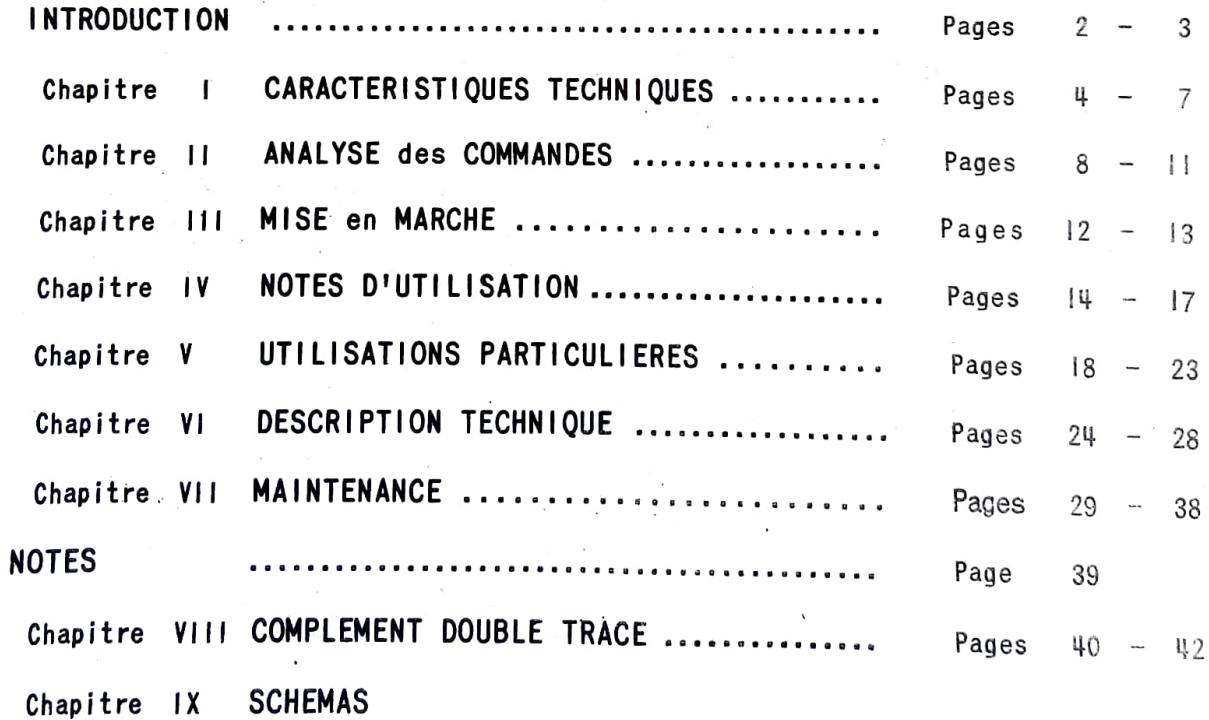

# **SERIE 170**

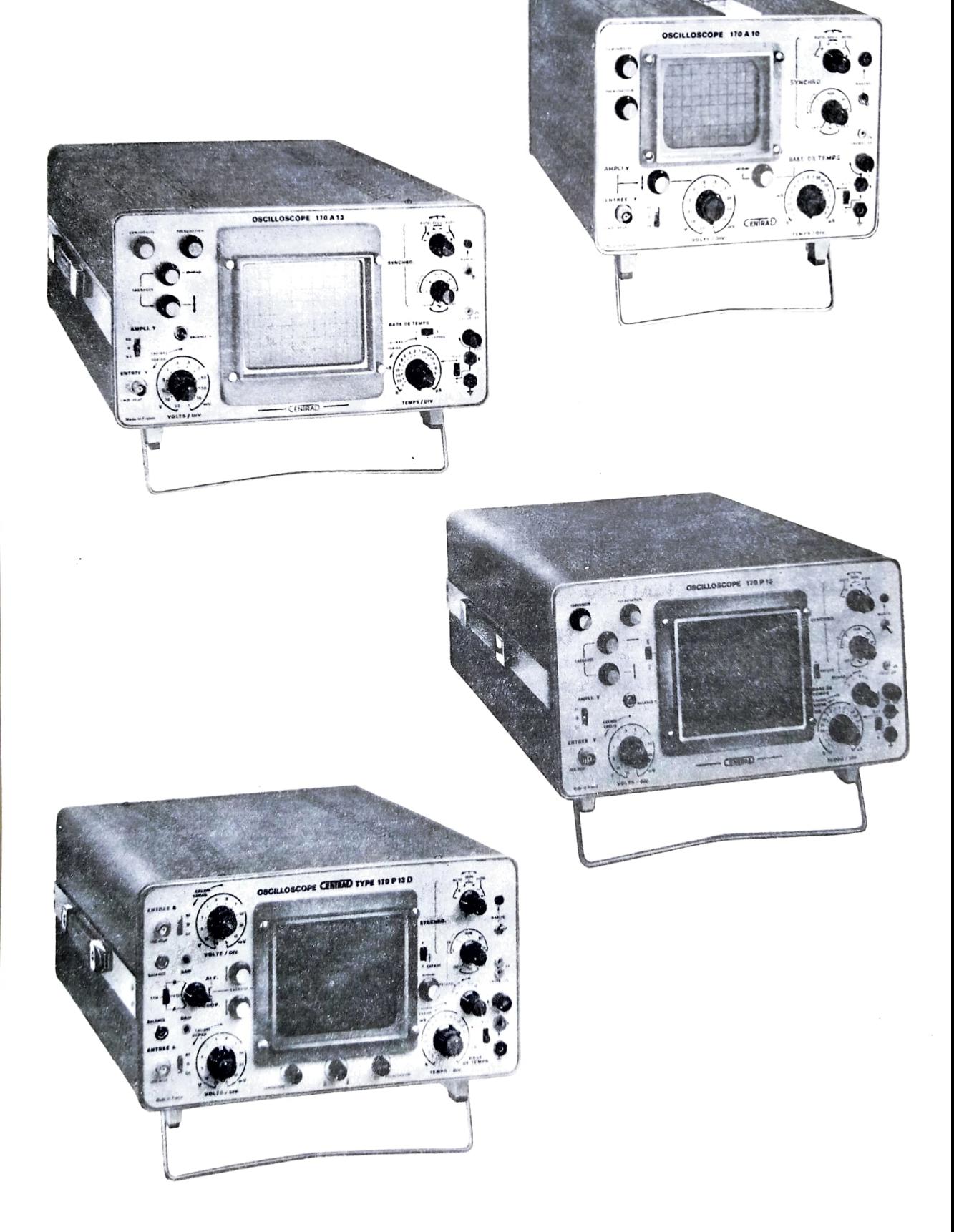

## **INTRODUCTION**

Entièrement transistorisés, les OSCILLOSCOPES 170 se caractérisent par leur synchronisation automatique, simple d'emploi, très poussée et stable.

Cet automatisme comprend l'asservissement du niveau de déclanchement ainsi que la commande temporisée de relaxation en absence de signal à l'entrée.

Ce dispositif n'élimine pas pour autant la possibilité de déclanchement au seuil, recherchée pour des signaux très particuliers ou non répétitifs ou difficiles à séparer.

La bande passante, la sensibilité, les particularités propres à certains modèles, la facilité de mise en oeuvre permettent des mesures, des analyses et des visualisations dans de nombreux domaines.

 $\circ$   $\circ$ 

Le présent mode d'emploi s'applique à tous les OSCILLOSCOPES de la série 170, et les différences existantes entre les divers modèles, "170 A 10", "170 A 13" et "170 P 13" sont clairement explicitées tout au long du texte.

Quant au modèle double trace "170 P 13 D", il fait l'objet d'indications complémentaires en fin de notice (feuilles de couleur).

 $\circ$   $\circ$ 

CHAPITRE I

## CARACTERISTIQUES TECHNIQUES

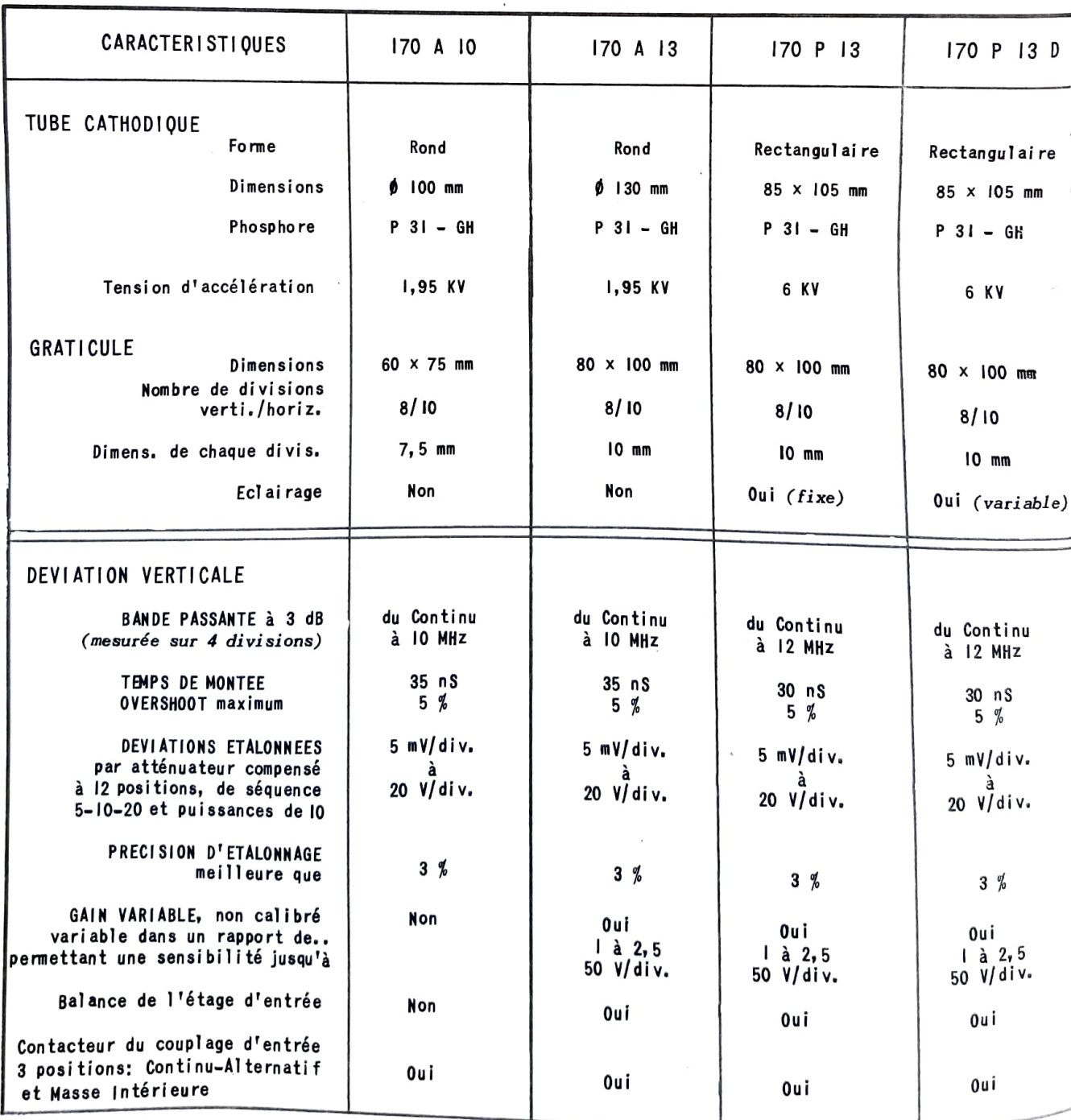

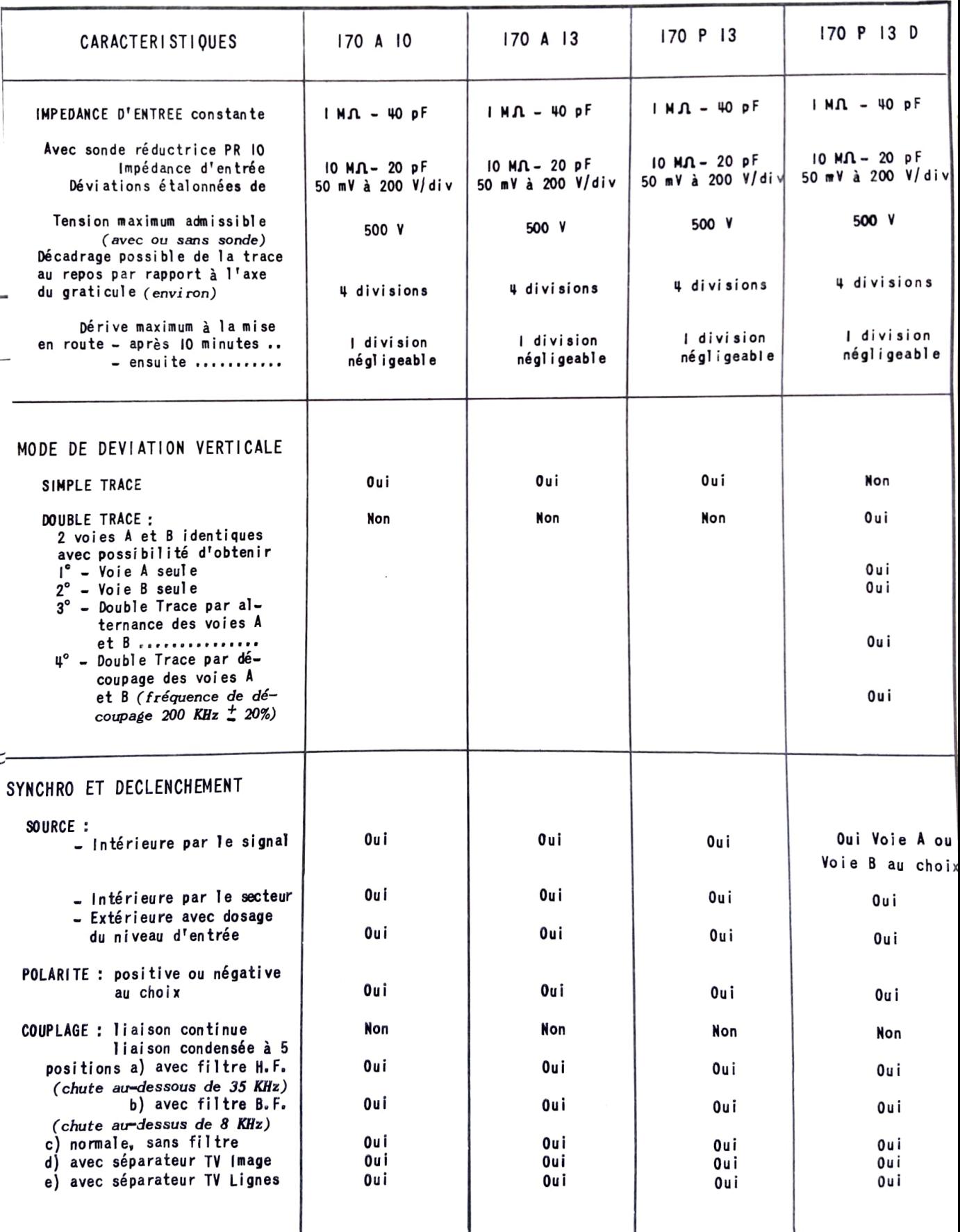

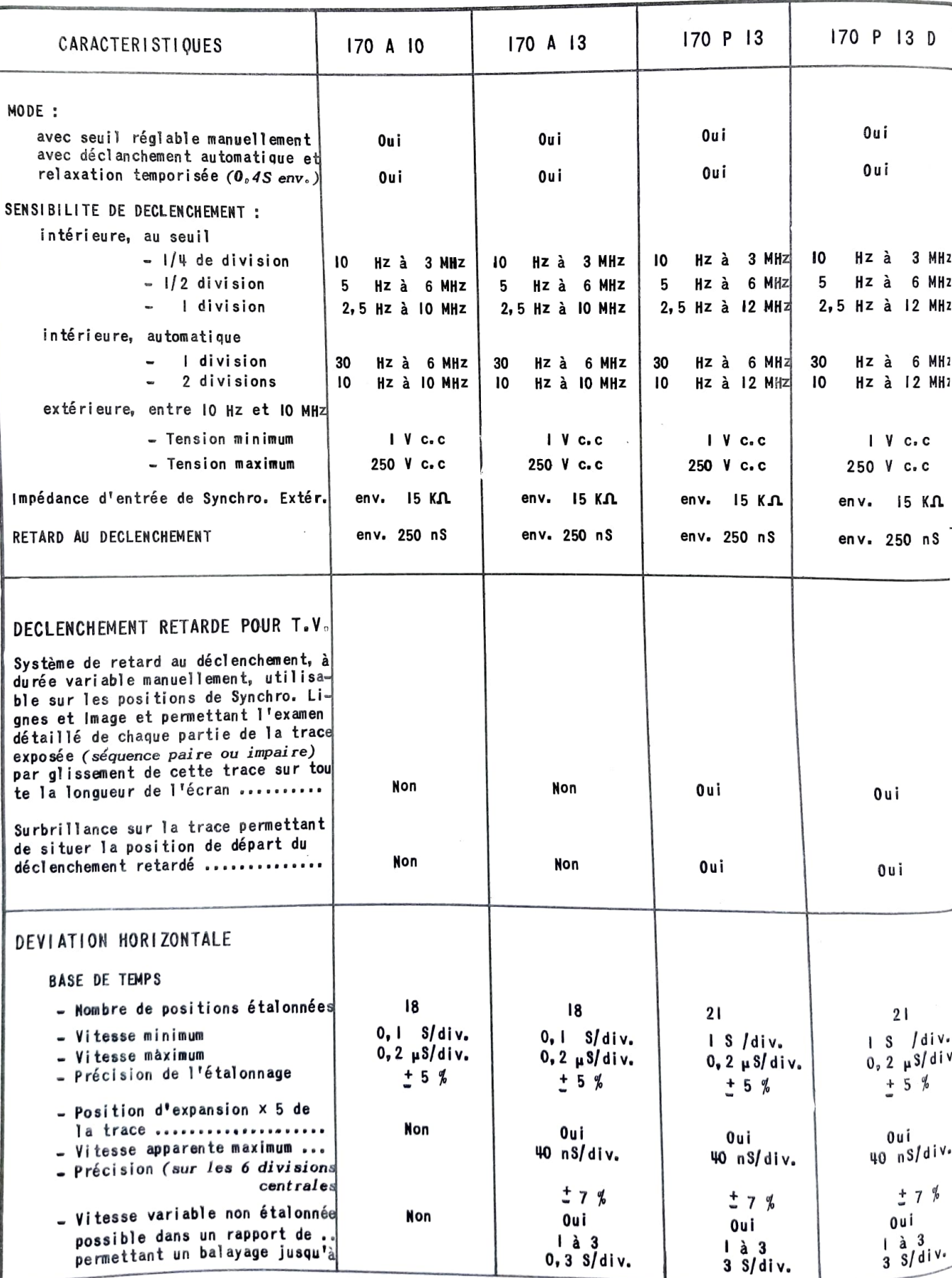

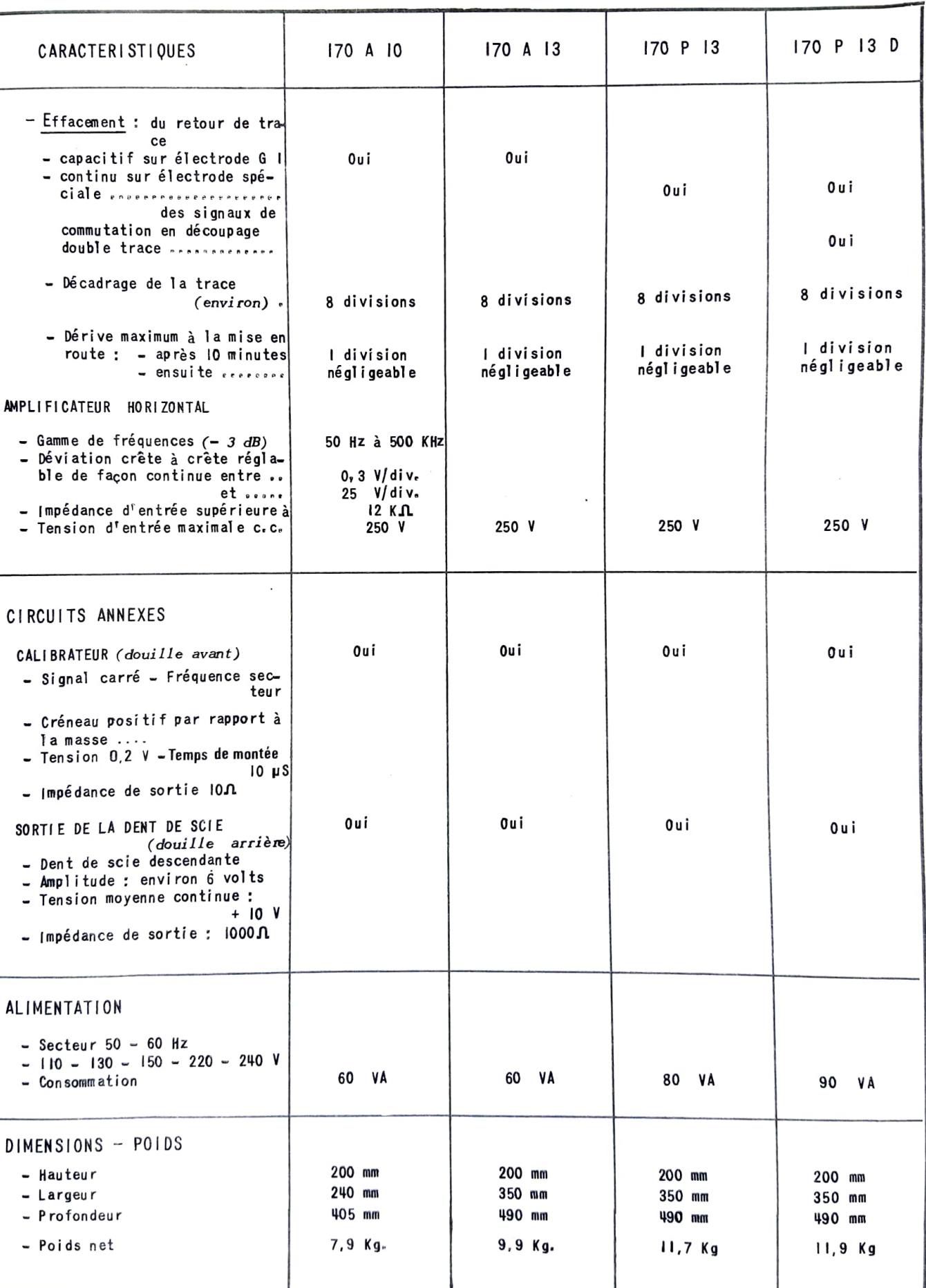

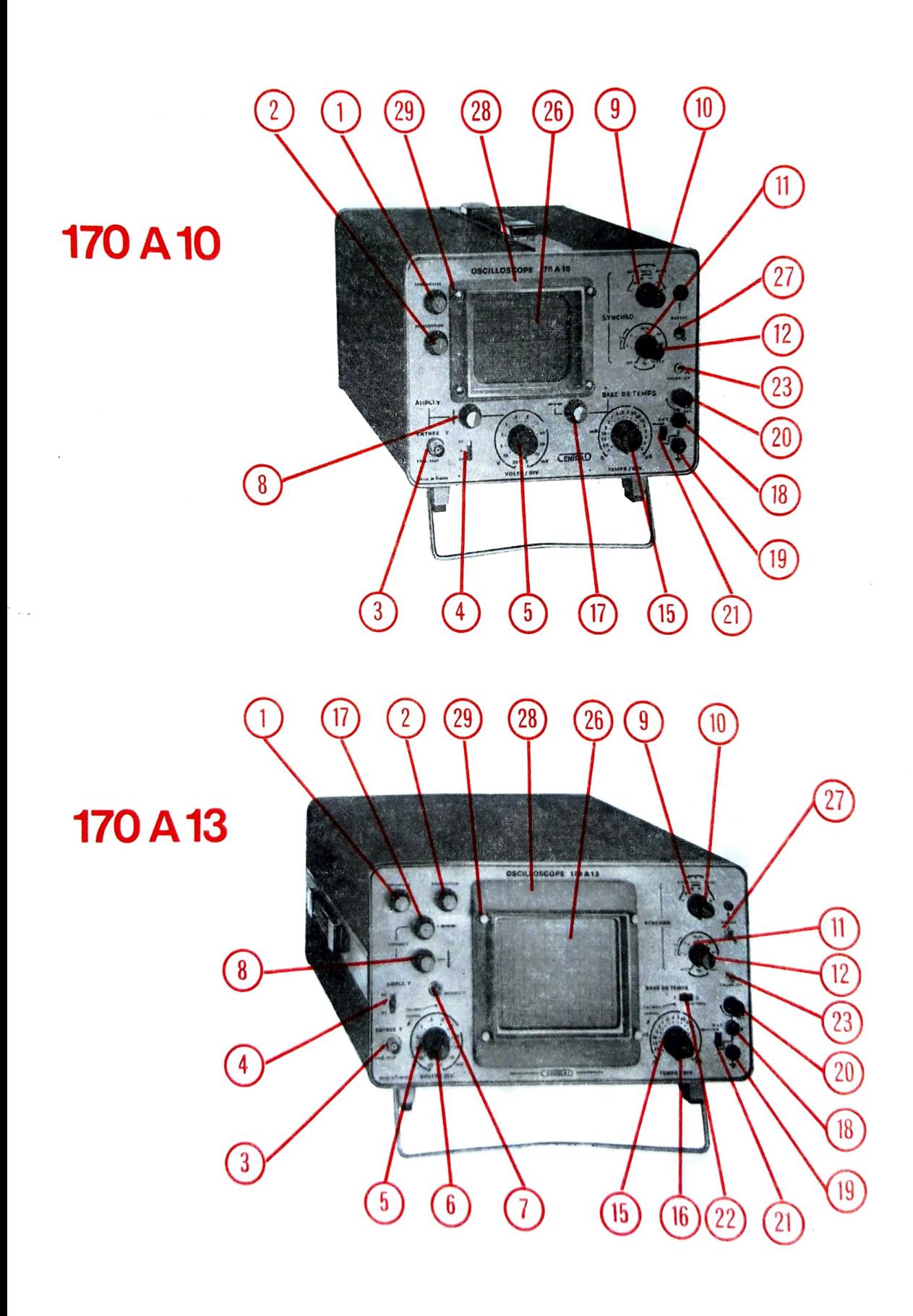

## ANALYSE DES COMMANDES ET DOUILLES D'ACCES

(Les numéros indiqués entre parenthèses se retrouvent sur les photographies des divers modèles, sauf si le modèle ne possède pas la fonction correspondante)

#### 1 - FACE AVANT

#### a) TUBE

- Luminosité Réglage de la brillance de la trace (1)
- Focalisation Réglage de la concentration du faisceau électronique (2)
- Echelle (170 P 13 et 170 P 13 D) Illumination (par contacteur (24) ou par potentiomètre (25)) du graticule gradué.

#### b) DEVIATION VERTICALE

- Volts/Div. Atténuateur d'entrée, étalonné et compensé, dans le rapport des sensibilités inscrites (5)
- Gain Var. (sauf 170 A 10) Potentiomètre de contrôle de gain, calibré quand il est tourné à fond à droite (6)
- Déplacement de l'image dans le sens vertical (8) - Cadrage
- Douille BNC femelle pour raccordement au signal à analyser (3) – Entrée Y
- Continu. Zéro. Alternatif Inverseur à 3 positions permettant de garder ou d'éliminer la composante continue d'un signal, avec retour au zéro pour définir le potentiel de masse (4)
- (sauf 170 A 10) Accès à l'aide d'un tournevis, à la fente d'un  $-$ Balance axe de potentiomètre pour rendre indépendants gain variable et cadrage (7)

#### c) SYNCHRO ET DECLANCHEMENT

- Sélecteur  $"$ +"-" et "Seuil.Auto" -

Déclanchement du balayage sur le signal positif ou négatif (9) soit au seuil, soit en automatique. Le bouton rouge (10) commande le niveau de déclanchement sur seuil uniquement.

- Sélecteur de "Mode" et de "Couplage" -

Le signal de synchronisation peut être prélevé intérieurement sur le signal à analyser (INT.), intérieurement sur le secteur alimentant l'appareil  $(\boldsymbol{\sim})$  ou extérieurement sur un signal (EXT.) (11). Le bouton rouge (12) permet de sélectionner le meilleur couplage du signal synchronisant, soit sur NORmal (sans filtrage), soit BF (atténuation des fréquences élevées), soit sur HF (élimination des basses fréquences), soit encore sur TV Image ou TV Ligne (séparateur de tops).

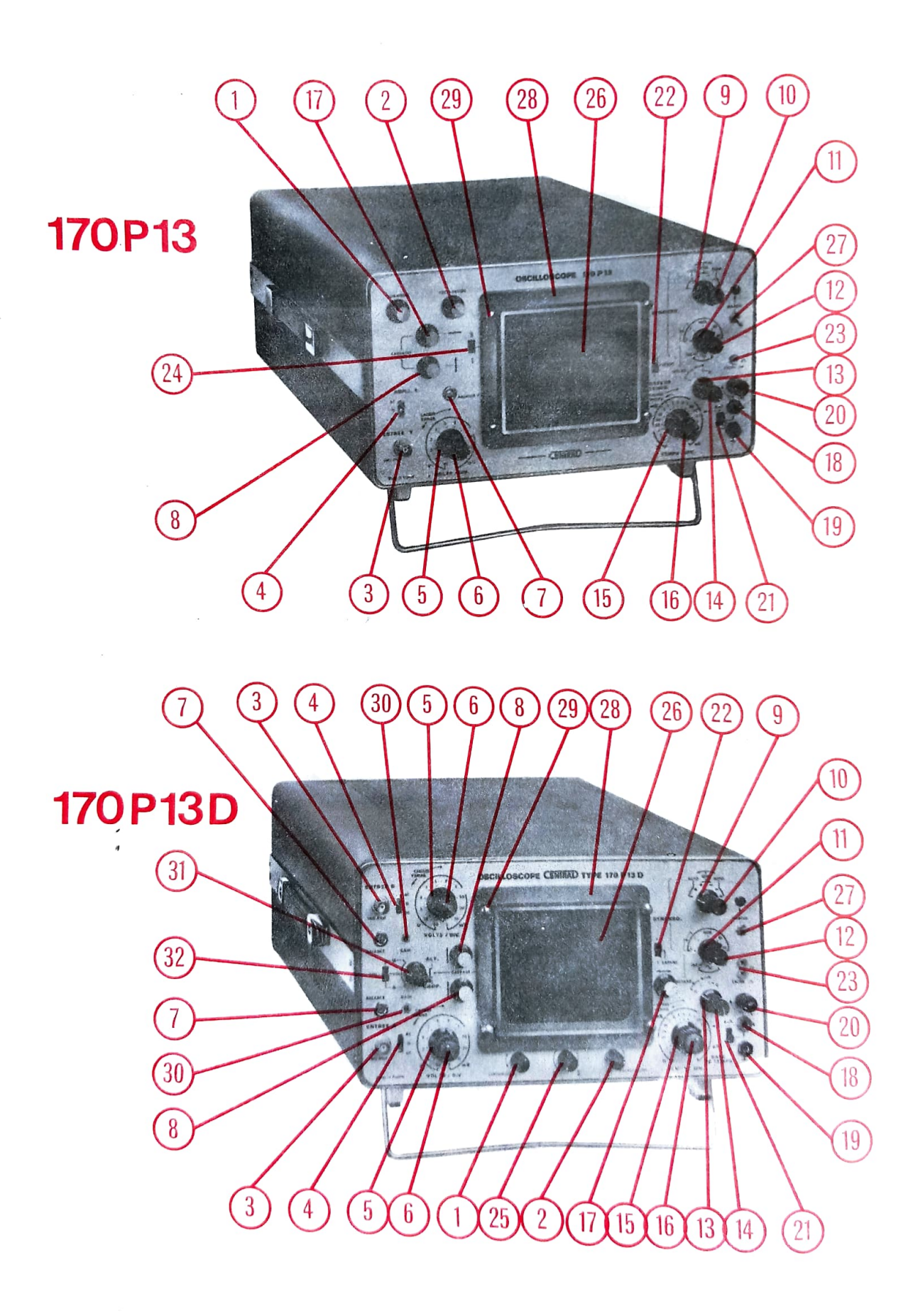

- Sélecteur de "Retard" -  $(170 P 13 et 170 P 13 D)$ 

Déclanchement normal sans retard  $(0)$  ou avec retard (I et II) avec indication par surbrillance S du point de départ du déclanchement retardé (13). Le bouton rouge (14) tourné à fond à droite (retard nul) agit sur la durée du retard par rotation vers la gauche.

Le retard au déclanchement est établi spécialement pour l'usage T.V. et fonctionne en accord avec les positions T.V.L. et I. du sélecteur précédent (12) la surbrillance étant assurée sur les 4 positions "points verts" du contacteur de base de temps (15).

#### d) BASE DE TEMPS ET DEVIATION HORIZONTALE

- Temps/Div. Contacteur de vitesse étalonné en temps (15).
- Vitesse Var. (sauf 170 A 10) Potentiomètre de contrôle de la vitesse du spot, calibré quand il est tourné à fond à droite (16).
- Déplacement de l'image dans le sens horizontal (17) - Cadrage -
- Sélecteur "B d T" Le signal appliqué entre les douilles d'entrée (18) et de masse (19) est commandé en amplitude par le bouton noir (20) avant d'etre dirigé par le sélecteur (21) soit sur le contacteur (11) (pour synchronisation extérieure de la base de temps) soit sur l'entrée de l'ampli-<br>ficateur horizontal "X" (pour utilisation en X-Y, wobulation, Lissa $jous \dots$ ).
- (sauf 170 A 10) Contacteur à deux positions (22) donnant, par rapport - Expans. à la trace normale 1 la possibilité d'expanser celle-ci dans un rapport étalonné de cinq fois 5.

#### e) AUTRES ELEMENTS

- Douille (23) délivrant un signal carré positif, par rapport à la mas-- Calibr. se de 0,2 V crête à crête à la fréquence du secteur (contrôle du gain de l'appareil, étalonnage de sondes).
- Interrupteur (27) Arrêt (en bas) et Marche (en haut). En position de marche, le voyant lumineux rouge s'allume. - Ecran -
	- L'écran gradué (26) est doublé du côté tube cathodique par un filtre de contraste, l'ensemble étant maintenu par le cache (28) et les vis de fixation (29).

### 2 - FACE ARRIERE

- Dent de scie Douille rouge (31) délivrant le signal nécessaire à l'utilisation de l'accessoire "OHT" La douille noire (32) est à la masse.
- Sélecteur de tension secteur Répartiteur (33) à 5 positions (110 130 150 - $220 - 240$  V) avec fusible de 5 x 20 mm - 1 A. incorporé.
- Cordon d'alimentation secteur Câble trois conducteur (34) longueur 140 cm avec mise à la terre par fiche male  $2 + T$ .

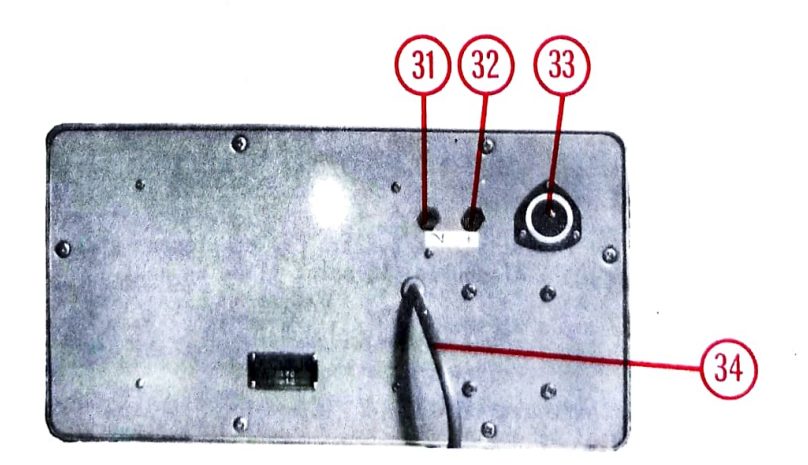

CHAPITRE III

## MISE EN MARCHE

#### 1 - PRELIMINAIRES

- l<sup>o</sup> A l'aide d'un tournevis ou d'une pièce de monnaie, en appuyant légèrement dans la fente du répartiteur à l'arrière de l'appareil et en tournant, amener l'index en face du repère correspondant à la tension secteur du réseau (33).
- 2° Vérifier si l'interrupteur général (27) est sur la position Arrêt (doigt dirigé vers le bas) et brancher la fiche mâle du cordon (34) dans une prise secteur.

## 2 - CONTROLE DE LA RELAXATION TEMPORISEE

- l° Mettre le commutateur (4) d'entrée sur masse, le sélecteur de synchro (9) sur automatique "AUTO." "+" ou "-", le sélecteur (21) sur "B d T" et le sélecteur (22) sur "EXPANS I" (la position des autres commandes est indifférente).
- 2° Lever le doigt de l'interrupteur secteur (27) et le voyant s'allume. S'assurer que les points blancs des deux boutons de cadrage (8 et 17) sont bien dirigés vers le haut, et<br>après le temps de chauffe nécessaire pour le tube cathodique, la trace apparaît sur l'écran.
- 3° Régler la brillance "LUMINOSITE" (1) et la concentration "FOCALISATION" (2) éventuellement. Ajuster les cadrages, pour que la trace corresponde avec la ligne horizontale au centre du graticule  $(26)$ ,

(Cet essai permet de constater qu'en position automatique et en l'absence de signal, la base de temps se met en relaxation, permettant ainsi de situer le spot sur l'écran à toutes les vitesses quelle que soit la position de son commutateur (15).

#### 3 - CONTROLE DU DECLANCHEMENT AUTOMATIQUE

- l<sup>°</sup> Laisser l'appareil fonctionner comme ci-dessus.
- $2^{\circ}$  Placer le contacteur "V/DIV." (5) sur "50 mV" et le bouton rouge (6) à fond à droite.
- $3^{\circ}$  Avec le bouton gris  $(8)$  descendre la trace horizontale de deux divisions vers le bas de façon à ce qu'elle se trouve positionnée au quart de la hauteur du graticule.
- 4° Placer le commutateur "TEMPS/DIV." (15) sur "5 mS" et le bouton rouge (16) à fond à
- 5° Diriger le premier contacteur de synchro (9) complément à droite sur "AUTO +" et mettre le bouton rouge (10) à mi-course, le point blanc en haut.
- 6° Orienter le point blanc du second contacteur de synchro (11) sur "INTER" et le bouton rouge  $(12)$  sur "NOR".
- 7° Relier avec un accessoire adéquat (*longueur de fil environ 35 cm*) le centre de la douille d'entrée (3) à la douille de 2 mm du calibrateur (23).
- 8<sup>c</sup> Abaisser sur "DC" (continu) le commutateur d'entrée (4) et constater sur l'écran l'apparition d'une trace stable de plusieurs créneaux. Cette trace consiste en un ensemble de cinq créneaux. dont trois positifs et deux négatifs de chacun 4 divisions de hauteur et 2 divisions de largeur, bien centrés verticalement dans le graticule et dont les flancs après centrage horizontal de la trace par le bouton gris (17) correspondront toutes les 2 divisions avec le graticule.
- 9° Déplacer d'un cran vers la gauche le contacteur (9) en l'amenant sur "AUTO-". L'image obtenue s'inverse immédiatement et les trois créneaux positifs deviennent négatifs en même temps que les deux créneaux négatifs deviennent positifs.
- 10° Tourner ensuite d'un cran vers la gauche le contacteur (5) "V/DIV" sur "O, I V" et la hauteur de trace diminue jusqu'à 2 divisions tout en restant stable. En continuant encore d'un cran sur "0, 2 V" la hauteur de trace devient I division et reste encore stable. Mais en tournant de trois crans, jusqu'à "2 V", la trace devenant l/10° de<br>division n'est plus synchronisée et la relaxation de la base de temps se met alors en fonctionnement ce qui donne une trace erratique.
- II<sup>°</sup> Revenir à droite avec le contacteur (5) sur "0, 2 V" (trace de 4 divisions).

(Cet essai permet de constater le bon fonctionnement du déclanchement automatique, lequel arrête la relaxation dès que la base de temps est synchronisée par un signal de niveau suffisant d'environ une division).

## 4 - CONTROLE DU DECLANCHEMENT AU SEUIL

- l<sup>o</sup> Laisser l'appareil fonctionner comme ci-dessus, en "déclanché automatique",
- 2° Placer sur "0" (position centrale) le commutateur d'entrée (4) ce qui a pour effet de supprimer la trace et de mettre en route, après une 1/2 seconde environ, la relaxation de la trace.
- $3^{\circ}$  Cadrer la trace sur la ligne centrale horizontale par les potentiomètres (8) et (17).
- u<sup>o</sup> placer un cran plus à gauche le contacteur de synchro (9) en l'amenant sur la position "SFIIII-" ce qui a pour effet d'interdire la relaxation automatique et d'arrêter le balayage, le point de repos du spot à gauche du graticule n'étant visible que dans les deux modèles à effacement condensé : "170 A 10" et "170 A 13".
- 5° Lever alors sur "AC" (alternatif) le commutateur d'entrée (4). Les cinq créneaux précédents réapparaissent à nouveau (*bien centrés et stabilisés*) sur l'écran, mais avec des paliers horizontaux inclinés vers l'arrière et ceci par suite de l'introduction sur la position "AC" du condensateur de couplage d'entrée.
- 6° En agissant sur le bouton rouge de seuil (10) il est possible de constater que le point de déclanchement varie avec la position de ce bouton, l'arret du balayage se faisant de part et d'autre de l'exploration presque totale de la hauteur de trace. Ce contrôle peut être facilité en branchant entre la douille du calibrateur et la masse un conden-.<br>sateur chimique basse tension d'environ 220 MF qui transformera les créneaux en signaux pseudo-triangulaires.
- 7° Le passage du contacteur (9) de "SEUIL-" à "SEUIL+" fera s'inverser la trace, le point de déclanchement passant alors sur le flanc montant alors que précédemment il était situé sur le flanc descendant.

(Dans ce mode de déclanchement au seuil, le réglage manuel permet d'atteindre une sensibilité supérieure à l'utilisation en automatique et la trace peut encore être stabilisée par des signaux d'environ 1/2 division verticale, ou moins).

## NOTES GENERALES D'UTILISATION

#### 1 - DEVIATION VERTICALE

- Le signal à analyser est appliqué à la douille d'entrée, soit directement, soit au moyen d'une sonde. Pour des signaux BF, assez simples, un cordon blindé est suffisant (utiliser au besoin l'accessoire supplémentaire "BNC - Douilles de 4 -Réf. OD2"). Pour des signaux plus complexes ou HF, l'emploi d'une sonde s'avère nécessaire car la capacité ramenée en tête de câble devient alors plus faible avec une impédance d'entrée plus élevée. diminuant ainsi l'influence de la prise de mesure sur le signal. (l'accessoire supplémentaire "Sonde 1/10 - Réf. PR 10" est parfaitement adapté pour cet usage).
- Le commutateur d'entrée "DC-O-AC" (continu zéro alternatif) permet à tout instant de savoir (sur O) où se trouve le potentiel masse de référence, sans avoir à débrancher quoi que ce soit. En position "continu" (sur DC) le signal est injecté directement dans l'atténuateur, tandis qu'en "alternatif" (sur AC) un condensateur de 0, IMF est interposé en série dans l'entrée afin de bloquer et d'éliminer la composante continue.
- L'atténuateur à 12 positions est étalonné en volts crête à crête par division verticale du graticule. Comme le graticule possède 8 divisions, chaque position permet d'exposer sur l'écran un signal crête à crête, égal à huit fois son étalonnage. Dans la pratique une hauteur de trace de 4 divisions est celle qui permet l'examen le plus confortable d'un signal. L'impédance d'entrée de l'atténuateur est constante : IMA/40 pF quelle que soit la position choisie, et est indépendante de la position du bouton rouge de gain vertical variable, mais l'étalonnage en "VOLTS/DIV." n'est assuré (sauf sur le modèle 170 A 10 qui n'en possède pas) que lorsque ce bouton est tourné à fond et à droite sur "CALIBRE".
- Avec la sonde "PR 10" l'impédance d'entrée en tête de celle-ci devient : 10 MΩ/20 pF en même temps que le signal se trouve divisé par 10, ce qui conduit donc à multiplier par 10 les lectures "VOLTS/DIV." indiquées par l'atténuateur.

(Avant d'être utilisée, la sonde doit être étalonnée sur l'appareil, Pour cela, brancher son cordon à l'entrée verticale et sa fiche à la douille 0,2 V du calibrateur. Placer l'oscilloscope en entrée continue (DC) sur 5 mV/div. pour l'amplificateur vertical, sur 5 mS/div. pour la base de temps et synchroniser en - automatique - intérieur - normal. Le signal exposé sur l'écran doit avoir des paliers horizontaux, sans déformations dans les angles quand la sonde est bien compensée.

--------------<br>Sinon, tourner lentement la capacité située sur le côté de la sonde pour l'ajuster, jusqu'à l'obtention du signal le plus correct. Cet ajustage peut aussi être fait avec un générateur extérieur de signaux carrés réglé sur 1000 Hz, la base de temps étant alors positionnée à 0,2 mS/div).

- Le réglage de la balance se fait par un potentiomètre à axe fendu, au moyen d'un tournevis. Ce réglage est à reprendre de temps en temps, car il a pour but de maintenir constant l'équilibrage des étages d'entrée. Il faut obtenir que la trace au repos (entrée sur "O") ne se déplace pas quelle que soit la position du bouton de gain vertical. Ce réglage est assez délicat, mais il sera grandement facilité en se rappelant qu'il faut avec la balance déplacer très légèrement la trace dans le même sens qu'elle se déplace lorsque le bouton de gain est tourné de la droite vers la gauche. (Le modèle 170 A 10 n'ayant pas de gain variable, n'a donc pas de réglage accessible de la balance).
- Le cadrage vertical, absolument indépendant de la balance ci-dessus, permet le déplacement de la trace dans le sens vertical, facilitant ainsi les repèrages désirés par rapport à la grille de mesure.

#### 2 - DEVIATION HORIZONTALE

- En fonctionnement automatique, le spot balaye l'écran à une vitesse définie par le bouton de base de temps et ce en l'absence de signal. Ceci permet de repérer et de cadrer la trace avant toute mesure, ou en cours d'utilisation (cas particulier où l'entrée est mise sur "O"). Le spot est effacé pendant son retour.
- La vitesse du balayage, une fois le déclanchement obtenu (*que ce soit sur un signal, en* automatique ou au seuil) est constante et déterminée pour le bouton "TEMPS/DIV." dont les inscriptions sont faites en secondes, millisecondes et microsecondes par divisions horizontales du graticule, et pour la position "CALIBRE" du bouton rouge (16) de vitesse variable. Ce bouton permet (sauf sur 170 A 10 où il n'existe pas) par rotation vers la gauche de faire varier la vitesse de la base de temps en la ralentissant progressivement dans un rapport non étalonné pouvant aller jusqu'à trois.
- L'amplificateur horizontal peut être attaqué directement par un signal extérieur. Il suffit d'abaisser le bouton poussoir à glissière (21) sur "X" pour que l'entrée de l'amplificateur horizontal soit connectée intérieurement à la borne rouge correspondante. Il n'est alors plus question ni de vitesse, ni de déclanchement, ni d'effacement du retour, le signal entrant assurant la déviation horizontale, son amplitude étant commandée par le bouton noir (20) situé juste au-dessus de la douille. L'utilisation de l'attaque extérieure se justifie pour les courbes de Lissajous, les mesures relatives de phase, les courbes de sélectivités (wobulation), les mesures de dérives lentes etc, etc ...
- L'expansion 5 permet d'obtenir un agrandissement de la trace dans un rapport calibré de cinq fois, par augmentation du gain de l'ampli horizontal. C'est la partie inscrite dans les deux divisions centrales qui se dilate jusqu'à occuper la totalité des dix divisions du graticule lorsqu'on pousse sur "5" le bouton (22) d'expansion. La vitesse apparente de la base de temps est ainsi multipliée par 5, et les "TEMPS/DIV." du contacteur de base de temps sont à diviser par ce rapport. Comme la partie visible sur l'écran ne représente plus que le cinquième de la trace, la luminosité du spot s'en trouve d'autant réduite (seuls les appareils 170 A 13 - 170 P 13 et 170 P 13 D possèdent l'expansion 5).
- Le cadrage horizontal permet le déplacement de la trace dans le sens horizontal, pour des repèrages liés à des mesures précises de temps par exemple, ou encore pour des rapports de division, etc ...

#### 3 - SYNCHRONISATION

- Le signal synchronisant peut provenir de trois sources. Il peut être :
	- a) INTERIEUR C'est le signal visualisé sur l'écran qui sert au déclanchement (cas le plus général).
	- Une tension prise intérieurement au secondaire du transfo et filtrée est b) SECTEUR alors envoyée sur la voie synchro (pour analyse de phénomènes liés au  $secteur)$ .
- c) EXTERIEUR Dans le cas d'un déclanchement complexe, ou à un moment bien précis, un signal extérieur correspondant peut être appliqué à la borne rouge, en bas et à droite de l'oscilloscope; son niveau est réglable et commandé par le bouton  $(20)$ .
- La sélection de la polarité de déclanchement, que ce soit en automatique ou au seuil, se fait par le bouton (9). Dans chaque cas, les deux positions "+" et "-" sont voisines et il est très facile de passer instantanément de l'une à l'autre.
- Les signaux peuvent être filtrés dès leur sortie de l'amplificateur de synchro de manière à mettre en évidence certaines de leurs caractéristiques particulières lorsque cela peut être favorable au déclanchement de la base de temps. Cinq possibilités de liaison sont ainsi offertes :
	- a)NORMALE Cette position centrale du contacteur (12) laisse passer intégralement le signal dans le "trigger" de déclanchement sans modification de sa forme. C'est la position "standard" pour tout signal courant.
	- $b)$  B.F. - (lère position à droite) Dans cette position, les fréquences supérieures à 8 KHz sont atténuées, la chute à cette fréquence étant déjà de 3 dB. Lorsqu'un signal B.F. à examiner porte des résidus parasitaires. à fréquence élevée, c'est la position recommandée.
	- $c)$  H.F. - (2ème position à droite) Au contraire de la position précédente, ce sont les fréquences inférieures à 35 KHz qui sont à leur tour atténuées. Cette position est très utile lorsque le signal H.F. à examiner porte une résiduelle d'alimentation ou de basse fréquence, car l'erratisme au déclanchement se trouve supprimé.
	- d) T.V. I , (lère position à gauche de "NORmal") Il s'agit d'un étage séparateur écréteur agissant dans la gamme des fréquences de trame télévision pour mise en forme des tops de synchronisation. Il faut dans cette utilisation, pour avoir un fonctionnement correct, que les tops de synchro soient dans le même sens que la polarité choisie pour le déclanchement ("+" pour les tops en haut du signal. et "-" pour les tops de synchro en bas de la vidéo).
	- e) T.V. L (2ème position à gauche) Cet étage est comme le précédent, mais il est adapté pour les fréquences de ligne.

POUR UNE BONNE UTILISATION DE CE CONTACTEUR DE COUPLAGE, IL FAUT SE RAPPELER QUE :

- . La position "NOR" est celle qui transmet la bande passante la plus étendue à l'étage de déclanchement.
- . La position "B.F." doit toujours être préférée lors du déclanchement par le secteur, de préférence aux autres positions, notamment T.V. L. et H.F. pour lesquelles aucun déclanchement à la fréquence du secteur n'est possible.
- . La position "H.F." permet de déclancher sur des signaux de fréquences élevées ou à fronts raides.
- . Les positions "T.V. L. et T.V. I." permettent quelquefois d'obtenir une stabilité sur des signaux complexes d'amplitude constante par "tri" d'une impulsion apte à déclancher. Ces deux positions sont les seules qui "autorisent" la mise en fonctionnement (sur les modèles 170 P 13 et 170 P 13 D) de système de retard variable au déclanchement.

est stable, sans aucune intervention de la part de l'opérateur.

- Le choix du mode de déclanchement "automatique" ou "au seuil" est une possibilité

des plus intéressantes : a) AUTOMATIQUE - En fonctionnement automatique (positions extérieures du bouton 9) et<br>en présence d'un signal dont l'amplitude dépasse une division dans le sens vertical, le balayage est synchronisé et l'image sur l'écran

Si le signal est nul, la relaxation temporisée de la base de temps se met en fonctionnement. Dans le cas d'un signal de faible amplitude, il arrive que la relaxation et le déclanchement automatique par ce signal se chevauchent, donnant ainsi une faible image en place et synchronisée, barrée et perturbée par le balayage non synchrone de l'automatisme. Dans ce cas, il est recommandé de passer sur seuil pour obtenir une image stable.

b) AU SEUIL - L'utilisation du seuil de déclanchement nécessite de tourner le bouton rouge (10). En position "SEUIL" et le bouton rouge tourné à fond à gauche le spot (visible dans les modèles 170 A dont l'effacement est condensé et<br>invisible, dans les modèles 170 P dont l'effacement est continu) reste en attente à gauche de l'écran. En tournant ce bouton vers la droite l'opérateur atteint l'endroit où le déclanchement se produit et le point de déclanchement après avoir exploré le signal verticalement le quitte en même temps que le balayage cesse de fonctionner, le bouton rouge étant alors passé dans la partie droite de sa course,

> (Cette utilisation est employée pour visualiser des signaux de faible amplitude ou non répétitifs, ou pour synchroniser le balayage sur une par tie bien déterminée d'un signal).

- Le retard du déclanchement n'existe que sur les modèles 170 P 13 et 170 P 13 D. Pour ces deux modèles, il est possible, sur les positions "TV Image" et "TV Ligne", de retarder le départ de la base de temps d'une durée variable pouvant

aller jusqu'à 20 millisecondes en image et 75 microsecondes en Ligne, ce qui correspond aux quatre positions préférentielles repérées par points verts sur contacteur "TEMPS/DIV" En fonctionnement "non retardé" le contacteur (13) est au repos sur "0", la position du bouton rouge (14) étant indifférente. Le fonctionnement "retardé" est obtenu par passage sur l'une ou l'autre des positions "l" et "ll" qui déterminent le choix d'une trame ou d'une ligne paire ou impaire. La variation du retard s'effectue par la manoeuvre du bouton rouge (14), le retard minimum étant obtenu à fond à droite et augmentant par rotation continue vers la gauche.

Il faut enfin mentionner que le contacteur (13) possède une quatrième position supplémentaire "S" qui permet, avant de passer en retard, d'observer par une légère surbrillance de la trace, le point du nouveau départ résultant du retard choisi (et donc de bien ajuster par avance ce retard). Cette surbrillance n'est mise en service que sur les quatre positions "points verts" de la base de temps, 5 et 2 millisecondes/div. et 20 et 10 microsecondes/div.

(L'intérêt de ce système est qu'il permet de visualiser, une fois la trace retardée comme désiré, une partie bien définie d'une trame ou d'une ligne dans n'importe quel système de télévision, la luminosité de la trace étant évidemment réduite dans le rapport du temps de passage du spot à sa répétition.)

## MESURES GENERALES ET UTILISATION DES PARTICULARITES

## DES MODELES 170

### 1 - USAGE GENERAL

### MESURE D'UNE TENSION CONTINUE

En position "AUTOMATIQUE" sur une vitesse de base de temps voisine de "I mS/div", repérer le niveau de base en mettant le commutateur d'entrée sur "O". Brancher l'entrée sur la tension continue à mesurer, mettre le commutateur sur "DC". La différence de hauteur entre la ligne de base et la ligne nouvelle donne le continu.

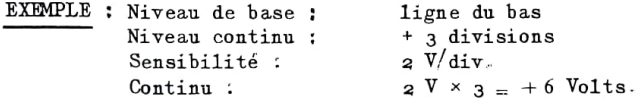

POUR LES TENSIONS ELEVEES, UTILISER LA SONDE PR 10 qui DIVISE PAR 10 - (V max -400 V)

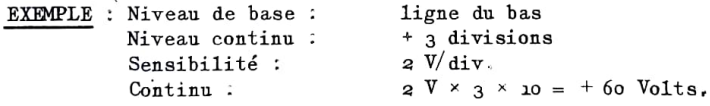

#### MESURE D'UNE TENSION CRETE A CRETE

En position "AUTOMATIQUE" sur une vitesse de base de temps permettant de voir plusieurs alternances, repérer l'amplitude du signal. On obtient la tension crête à crête en multipliant la sensibilité par division par le nombre de divisions.

> EXEMPLE : Amplitude du signal : 4,5 div. 100 mV/div. Sensibilité :  $Signal:$ 4,5  $\times$  100 = 450 mV c/c

POUR DES TENSIONS ELEVEES, UTILISER LA SONDE REDUCTRICE PR 10.

## MESURE D'UNE TENSION ALTERNATIVE SUPPORTEE PAR UNE TENSION CONTINUE ELEVEE

En position "continu" (DC) sur l'entrée, procéder d'abord à la mesure de la valeur moyenne du niveau continu. Ensuite, en position "alternatif" (AC), mesurer la valeur crête à crête de la tension al ternative.

EMPLOI DE LA SONDE REDUCTRICE PR 10 RECOMMANDE.

## MESURE D'UN SIGNAL LIE AU SECTEUR (RONFLEMENT - FILTRAGE)

En position "AC" sur l'entrée, base de temps sur une vitesse de 10 ou 20 "mS/div." synchroniser l'oscilloscope en "AUTOMATIQUE" sur secteur.

### MESURE D'UN TEMPS OU D'UNE FREQUENCE

Le temps séparant deux points identiques, à une alternance d'écart d'un signal, est mesuré dans le sens horizontal. Le temps est égal au nombre de divisions multiplié par la vitesse par division.

Exemple : Intervalle : 8,5 div.  $: 100 \mu$  S/div. Vitesse Temps :  $8.5 \times 100 = 850 \text{ }\mu\text{S}$ .

LA FREQUENCE EST INVERSEMENT PROPORTIONNELLE AU TEMPS.

Le temps ci dessus de 850 µS correspond à une fréquence de :

 $10<sup>6</sup>$  $\mathbf{I}$  $= 1.176$  Hertz.  $10^{-6}$ 850 850

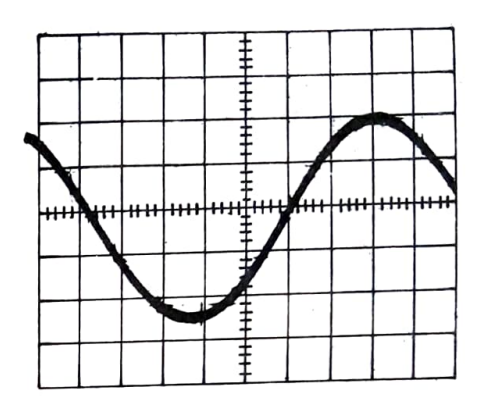

#### ANALYSE D'UN SIGNAL CARRE

Entrée du signal en "continu" (DC) (ne pas oublier que pour les basses fréquences l'entrée alternative déforme les paliers, qui penchent vers l'arrière). Synchroniser en "automatique"<br>et mettre le sélecteur sur "NOR" ou "H.F." Pour des fréquences élevées, il est recommandé de passer par le déclanchement au seuil.

## ANALYSE D'UN SIGNAL A FAIBLE FREQUENCE DE REPETITION

Entrée du signal en "continu ou alternatif".<br>A une vitesse lente de la base de temps, chercher le déclanchement avec le bouton de<br>seuil. Une fois obtenu le déclanchement<br>régulier, à chaque signal, augmenter la vitesse<br>pour élargir la forme d'onde sur plusieurs<br>divisions (pour et de luminonité) divisions (perte de luminosité).

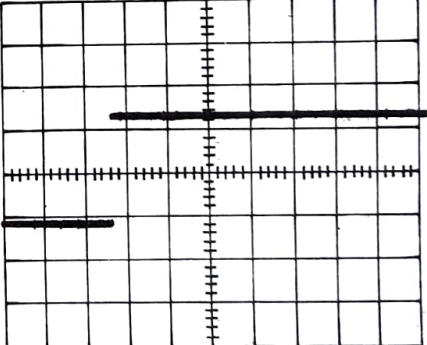

## ANALYSE D'UN SIGNAL H.F.

Entrée du signal en "alternatif". Synchronisation "au seuil" avec filtre "HF" en service. Le déclanchement est parfois délicat, mais il est aisé de visualiser des formes d'ondes jusqu'à des fréquences de l'ordre de 10 à 15 MHz. L'emploi de la sonde 1/10 est recommandé car sa charge (10 M/1/20 pF) influe beaucoup moins qu'un cordon sur le circuit de mesure.

## RECHERCHE D'UN SIGNAL ERRATIQUE (PARASITE)

Entrée du signal en "alternatif". Synchronisation "au seuil". Rechercher le déclanchement du balayage, uniquement sur le signal parasite, et ce, à une fréquence de balayage assez lente. Une fois ce déclanchement obtenu, augmenter la vitesse pour pouvoir analyser ce signal et ses répercussions, ou son origine (perte de luminosité).

## 2 - APPLICATIONS SPECIALES TELEVISION

La mise en service du séparateur "TV Image ou Ligne" impose le départ de la Base de Temps sur un top de synchronisation choisi (Image ou Ligne) du signal vidéo. Le passage d'Image à Ligne ou inversement se fait uniquement par le bouton (12) du séparateur, le déclanchement de la base de temps suivant obligatoirement le rythme imposé. Ceci permet d'analyser une Image ou une Ligne, sans retoucher au déclanchement, et évite des recherches et des pertes de temps, le seul réglage normal étant alors celui de la vitesse de la base de temps.

## SIGNAL VIDEO SIMPLE

Le signal détecté est important à connaître dans un récepteur de télévision. Il traduit l'état de la chaîne d'amplification HF-MF, la commande de CAG et, pour la couleur. le fonctionnement de la partie chroma. Son observation, à fréquence Image, permet de mesurer le niveau, les déformations éventuelles et, en couleur, de voir la présence de sous-porteuses. Toujours dans un récepteur. l'observation du signal vidéo sur la cathode du tube donne la linéarité de réponse en fréquences et en niveau des étages de sortie.

Il est très agréable de pouvoir analyser ou rechercher un défaut sur un ampli vidéo. en ne tournant que le bouton de sensibilité sans avoir à s'occuper de la synchronisation du signal

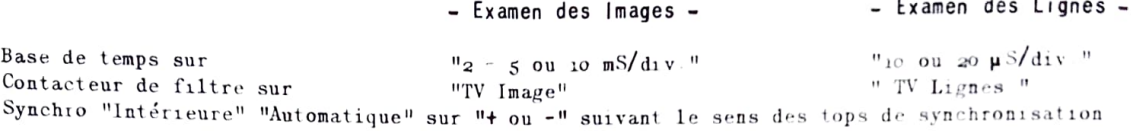

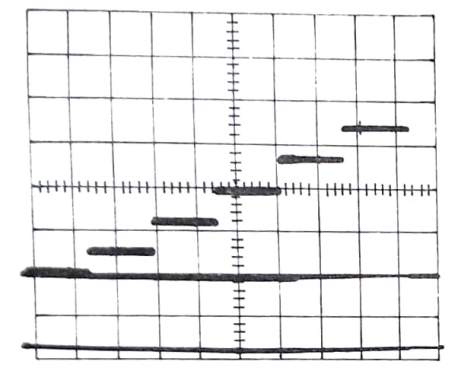

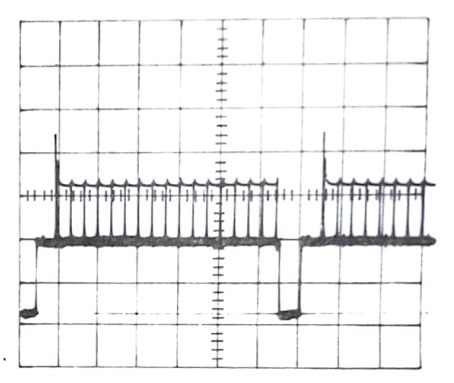

Par contre le fait de vouloir obtenir le déclanchement du balayage sur certains signaux particuliers de la trace (transition ~ sommet d'un escalier) oblige à reprendre le fonctionnement normal de l'oscilloscope, en utilisant le jeu des filtres (BF pour les images HF pour les lignes) et à rechercher le déclanchement au seuil.<br>Enfin l'utilisation du secteur ou l'adjonction d'un signal synchronisant extérieur permet-

tent de voir le fonctionnement des comparateurs et asservissements Ligne ou Image. À ce propos, il faut noter que le signal synchronisant extérieur peut être un signal vidéo complet, car même en synchro extérieure, le séparateur TV fonctionne et peut donner les tops Ligne ou Image pour commander le balayage de l'oscilloscope.

#### SIGNAL VIDEO COULEUR

SECAM : Le signal d'identification se trouve sur le palier arrière de la suppression trame, après le top de synchro trame. Comme l'oscilloscope synchronise automatiquement sur ce top, il est très facile de visualiser la présence du signal d'identification. De meme en utilisant une mire - modèle 888 CENTRAD - les sous-porteuses et les différents paliers sont faciles à visualiser en passant par la commutation "TV. Image"

: Le signal d'identification est sur le palier arrière de la suppression Ligne après PAL le top de synchro Ligne. L'oscilloscope se synchronisant automatiquement sur ce top en position "TV Ligne", il est très facile de voir le "burst".

### VISUALISATION DES SOUS-PORTEUSES

La forme d'onde des sous-porteuses peut être visualisée en suivant la méthode décrite ciaprès. L'oscilloscope est déclanché au "seuil", position "HF", base de temps poussée vers les grandes vitesses, Ramener vers la gauche le bouton de commande du seuil.

a) Cas d'une image blanche avec différents niveaux (mire 888 CENTRAD).

En tournant le bouton du "seuil" vers la droite, on voit d'abord apparaître la sous-por-

teuse d'identification (deux seuils, un pour stabiliser chaque fréquence) ensuite, aux différents niveaux les sous-porteuses de blanc sont visibles. Enfin le spot arrête son balayage (seuil de déclanchement dépassé).

b) Cas d'une image normalisée avec les niveaux relatifs aux couleurs (mire 888 CENTRAD) En procédant comme précédemment, on fait apparaître les différentes sous-porteuses de couleur à leurs niveaux de luminance respectifs. Comme pour chaque palier, il existe deux sous-porteuses dont les amplitudes sont différentes, certaines (amplitudes importan tes) se synchronisent parfaitement, d'autres (amplitudes faibles ou de niveaux voisins) plus difficilement. De toute façon, la manoeuvre du bouton de seuil doit être douce.

#### **RETARD**

Les positions "Retard" (sur les modèles 170 P 13 et 170 P 13 D) permettent de détailler<br>une partie de ligne ou d'image en JV. Les positions | et || correspondent à la sélection des trames ou lignes paires ou impaires.

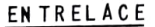

En position TV Image, vitesse "5 mS/div.",<br>I'image commence sur un top de synchro. Passer en "Retard1" et tourner le potentiomètre de 'retard" vers la gauche pour amener le second top de synchro Image à environ une demi base de temps sur la vitesse l0 fois supéri-<br>eure "500 uS/div.". Le top de synchro Image apparaît entouré des tops de synchro Ligne apparait entoure ues tops de synonro Ligne<br>
(*Exemple: 0 intervalle à l'avant et 1 inter-*<br>
valle à l'arrière). En passant sur "Retard II"<br>
la disposition du top |mage par rapport aux<br>
deux lignes s'inverse (*Exemple: 1 in* 

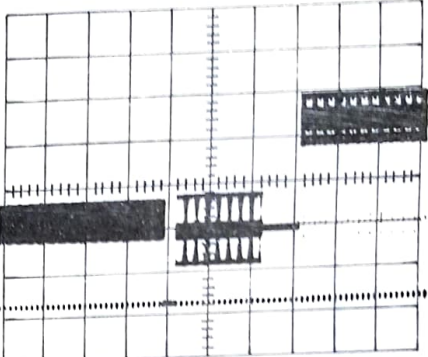

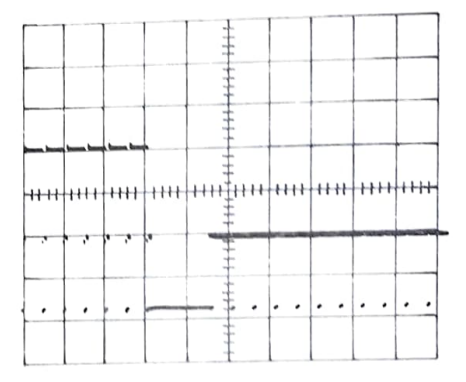

#### **TRANSITION**

Que ce soit en Ligne ou en Image, il est parfois très utile de voir un phénomène dû à une transition (perturbation de la synchronisation -écrasement etc ...) En amenant, grâce au bouton de retard, la transition ou le phénomène à gauche de l'écran de l'autorité de visualiser le point intéressant.

## LIGNES TEST ORTF

Les émissions ORTF comportent, outre le signal d'origine de l'émetteur, quatre lignes spécialement modulées, Ces lignes sont en fin de suppression Image, juste avant la partie visible. En utilisant le retard, les lignes test peuvent être visualisées : escalier - niveau de blanc - niveau de noir - signal carré - signal de fréquence. Il est à noter que du fait de l'exposition sur l'écran d'une faible partie de l'image (quelques lignes) il y a perte de luminosité et que cet examen demande toute la lumière de l'oscilloscope dans une ambiance à lumière atténuée

#### SONDES

L'analyse de signaux de forte amplitude ou à des endroits à haute impédance nécessite l'emploi d'une sonde réductrice. La sonde 1/10 compensé "PR 10" remplit ce rôle pour tous les

modèles 170. Elle est terminée par une fiche B.N.C. mâle. Parfois, cependant, l'expérience prouve que le besoin de matériel spécialisé est nécessaire. C'est pourquoi CENTRAD a commercialisé un ensemble de sondes et accessoires pour oscilloscones :

> . OR 20 - SONDE REDUCTRICE rapport 20/1 Impédance d'entrée : 10 MΩ tension max. : 600 V . OR 100 - SONDE REDUCTRICE rapport 100/1 Impédance d'entrée : 10 MΩ tension max. : 5,000 V  $.$  ODR - SONDE DETECTRICE limite 30 Mhz (Radio et H.F.) tension max. :  $150V$  $. 0D$ T - SONDE DETECTRICE limite 250 Mhz (T.V. V.H.F.) 25  $V$ tension max.  $. 000$ - SONDE DETECTRICE limite 1000 Mhz (T.V. U.H.F.)  $5V$ tension max.

Ces sondes qui sont terminées par des cordons avec fiches bananes de 4 mm doivent être raccordées aux "OSCILLOSCOPES SERIE 170" par l'intermédiaire de :

 $\sim$  0D 2 - ADAPTATEUR B.N.C. male/douilles bananes 4 x 19.

Enfin pour le raccordement à l'entrée de fiches U.H.F. mâles, il faut utiliser l'accessoire suivant:

 $.$  00 3 - ADAPTATEUR B.N.C. male/U H.F. femelle.

BLOC D'ESSAI OHT

Permet à partir de la dent de scie descendante de la base de temps, sortie à l'arrière de<br>l'appareil, l'essai dynamique de divers bobinages.

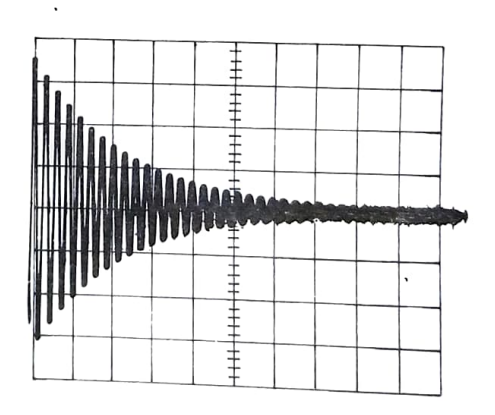

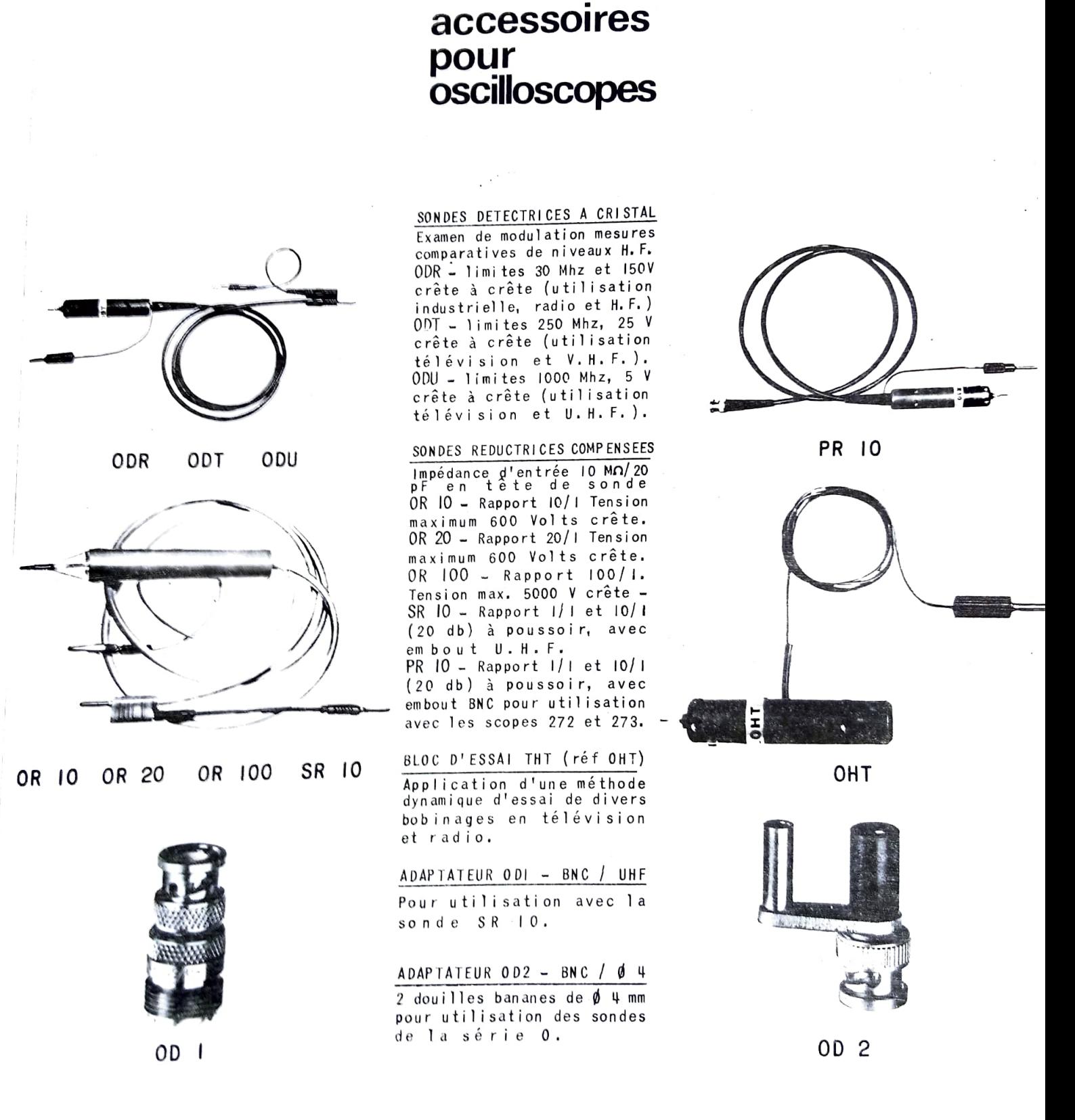

 $-23 -$ 

CHAPITRE VI

## DESCRIPTION TECHNIQUE

- $1 ALIMENTATION (Tous models) Plaquettes ALH et ALB.$ 
	- Le secteur est appliqué au primaire du transformateur suivant le répartiteur de tensions. Le secondaire comporte trois enroulements.
	- a) Le premier, isolé à une très haute tension, sert au chauffage du tube cathodique.
	- b) Le second fournit une tension redressée de l'ordre de + 300 V. Le transistor "Tr 109" ayant à sa base la tension de 220 Volts de référence des diodes Zener, assure une régulation suffisante du + 220 V.
	- c) Le troisième fournit une tension alternative de l'ordre de 26 V. Redressée en positif, cette tension alimente la régulation du + 20 V, assurée par "TR IOI et TR IO5" en série et "TR 102, TR 103 et TR 104" montés en comparateur amplificateur. Cette tension de \* 20 V constitue le potentiel de référence de tous les circuits de l'appareil et est ajustable avec précision. La tension alternative de 26 V est également redressée en négatif, de manière à fournir un - 20 V régulé série pour le transistor "TR 106" dont la base reçoit une tension Zener de référence. La tension alternative de ce troisième enroulement sert aussi à l'élaboration d'un signal filtré de synchro secteur, et donne également un signal carré de référence de 0,2 V crête à crête à la fréquence du secteur par double écrêtage dans "TR 107 et TR 108".

## 2 - THT - TUBE CATHODIQUE -  $(170 A 10 - 170 A 13)$  - Plaquettes THT et CRT.

Le convertisseur doit fournir la tension de - 1850 V pour alimenter la cathode du tube. .<br>Pour éviter le bruit désagréable d'un transformateur travaillant à 15 KHz, il a été jugé préférable de perdre un peu de rendement et de piloter le convertisseur à l8 KHz. Le multipremeraure de perure un poulou constitue l'étage de commande des transistors de puissance "TR 203" et "TR 204". La tension alternative du secondaire est ensuite redressée et filtrée et un pont de résistances permet d'échelonner convenablement les tensions nécessaires au bon fonctionnement du tube : lumière et focalisation. Le filament du tube est porté à un potentiotiel voisin de celui de la cathode.

Pour effacer le spot pendant le retour du balayage, on élabore une impulsion négative d'environ 60 V. "TR 205 " détermine la tension maximum du créneau d'effacement. "TR 206" est commandé par l'impulsion positive d'effacement issue de la plaquette Base de Temps "BTX". Communautor par i impuisivil povisivo e circomento idade a la prille "G l" programacione des de lemps pix.<br>Le signal issu de "TR 206" est appliqué à la grille "G l" du tube cathodique par l'intermédiaire d'une capacité et aligné au potentiel haut de "G I" par une diode.

La commande d'astigmatisme se trouve en réalité sur la plaquette "AVY". Une mesure et un<br>réglage de la tension moyenne des plaques de déviation "Y" sont prévus lors de la mise au point, en même temps qu'on préajuste la tension d'astigmatisme (120 V moyen).

3 - THT - TUBE CATHODIQUE -  $(170$  P 13 - 170 P 13 D) - Plaquettes THT et CRT.

Le convertisseur fournit au tube les tensions nécessaires à son fonctionnement :

- 1400 V sur la cathode et + 4500 V sur l'anode de post-accélération. Pour éviter le bruit désagréable d'un transformateur travaillant à environ 15 KHz, il a été jugé préférable de piloter le convertisseur à 18 KHz malgré une légère perte de rendement. Le multivibrateur "TR 301 et TR 302" assure la commande des transistors de puissance "TR 303 et TR 304". La tension continue d'alimentation du point milieu du primaire du transformateur est issue de la régulation, celle-ci étant assurée à partir de la tension de - 1400 V de la cathode du tube. Les variations sont amplifiées en tension par l'étage à couplage d'émetteur composé par "TR 305 et TR 306" et en courant par "TR 308". Au secondaire du transformateur, la tension alternative est redressée, en négatif pour les polarisations grille I et cathode, et en positif avec tripleur pour l'anode de post-accélération. Un pont de résistances, alimenté par la tension négative, permet d'échelonner correctement les potentiels nécessaires au bon fonctionnement du tube : lumière et focalisation.

Dans le tube cathodique, les plaques de déflexion sont à un potentiel moyen de + 120 V. Aussi, la première tension d'accélération et la polarisation de la grille G 2 de blocage sont voisines et en conséquence issues d'un seul pont. TR 309" détermine ce point de fonctionnement et "TR 310", sur la base duquel est appliquée l'impulsion positive d'effacement de retour du balayage (venant de "TR 612") et qui fonctionne en "saturé - bloqué" est relié directement à G 2. La tension d'écran (géométrie) est commandée par Pa 24.<br>Cependant dans le modèle 170 P 13 D, l'impulsion d'effacement du retour ne parvient pas directement sur la base de "TR 310", mais passe auparavant par l'intermédiaire de deux autres transistors "TR 311 et TR 312". Ce dernier reçoit en plus de l'effacement, de brèves impulsions issues du "chopper" et destinées à "gommer" sur la trace, par extinction du spot, les résidus de commutation.

La commande d'astigmatisme pour les 2 modèles se trouve en réalité sur la plaquette "AVY". Une mesure et un réglage de la tension moyenne des plaques de déviation "Y" sont prévus lors de la mise au point; en même temps on préajuste la tension d'astigmatisme. L'impulsion positive de surbrillance est appliquée à "G I" par un condensateur et son sommet est aligné sur la tension cathode par une diode.

## 4 - AMPLIFICATEUR VERTICAL - (Tous modèles) - Plaquette AVY

a) ATTENUATEUR

L'atténuateur est bouclé sur une impédance fixe de IMA shuntée par 40 pF. Cette caractéristique est maintenue constante quelle que soit la position du commutateur. Les corrections (parallèle et série) ont pour but de compenser les affaiblissements aux fréquences élevées et de conserver la valeur de capacité d'entrée. Cette constance permet I'emploi de sondes.

b) ETAGE D ENTREE

Le signal, issu de l'atténuateur attaque la porte d'un Fet "TR 401" monté en source suiveuse. La porte est protégée contre les surcharges par deux diodes ramenées à + et - 0.6V. En symétrique la tension d'équilibrage d'entrée (balance) est appliquée à la porte du second Fet "TR 402". Les deux boitiers sont assemblés par une pince, égalisant ainsi leur température. Les signaux et tensions issus des "FET" sont amplifiés par "TR 403 et TR 404". Le couplage entre les émetteurs détermine le gain et le taux de contre-réaction des deux transistors. placés eux aussi dans un même radiateur d'égalisation de température. L'étalonnage du gain vertical se fait sur cet étage ainsi que (sauf sur 170 A 10) la commande de gain variable.

c) ETAGE INTERMEDIAIRE

Les signaux issus de l'étage d'entrée sont appliqués à deux transistors montés en émetteurs suiveurs "TR 405 et TR 406" Par le jeu d'un pont diviseur dans les émetteurs, on fait varier les potentiels continus au moyen du potentiomètre de cadrage, dont le curseur est ramené au -20 V.

L'étage suivant "TR 407 et TR 408" amplifie le signal et est suivi de deux émetteurs suiveurs "TR 409 et TR 410" (sauf sur le modèle 170 P 13 D dont il sera parlé en annexe), C'est à la sortie de "TR 410" que l'on prélève le signal pour synchroniser, en fonction-<br>nement intérieur, la base de temps. "TR 409 et TR 410" délivrent le signal à basse impédance pour les étages de sortie.

d) ETAGE DE SORTIE

Deux transistors "TR 411 et TR 412" assurent le gain en puissance. Alimentés à partir du + 220 V leur point de repos est fixé au moyen d'un potentiomètre commun entre les émetteurs. Cet étage dissipe de la chaleur, et des radiateurs très étudiés sont nécessaires pour assurer un fonctionnement correct. Deux compensations, l'une pour les fronts raides. l'autre pour les paliers agissent entre les émetteurs pour donner une bonne réponse en fréquence. Les signaux symétriques issus des collecteurs attaquent les deux émetteurs suiveurs de sortie "TR 413 et TR 414". Une dernière correction par potentiomètre et selfs séries, donne à l'amplificateur une parfaite réponse aux transitoires.

e) AMPLI DE SYNCHRO INTERIEURE

Le signal prélevé par un émetteur suiveur "TR 415" est amplifié par "TR 416", ramené à basse impédance par "TR 417" et envoyé vers la platine synchro "SYN" par un câble blindé. Ce signal est dans le même sens que celui de l'entrée et son niveau dynamique crête crête de sortie est environ I V par division verticale du graticule.

5 - SYNCHRONISATION - (170 A 10 - 170 A 13) - Plaquette SYN

Le signal destiné à synchroniser la base de temps, qu'il soit issu de l'ampli "Y", du secteur ou d'une source extérieure, est appliqué à l'amplificateur comprenant "TR 501 - TR 502 et TR 503". A la sortie, on dispose du signal d'entrée soit en polarité positive. soit en polarité négative (sélection + et -). Le signal passe par un commutateur qui permet sa transmission soit directement (NORMAL) soit après un filtrage des fréquences hautes (HF) ou bas ses (BF) soit encore après passage par un séparateur de signaux de synchronisation TV Ligne<br>ou Image "TR 515 et TR 516" La séparation se fait dans le sens des tops de synchro du signal vidéo : "-" sur le déclanchement quand les tops sont en lancée négative et position "+" quand ils sont en lancée positive. Le transistor "TR 515 est écreteur amplificateur et "TR 516" assure la mise en forme des tops de T.V. En sortie de ce commutateur le signal de synchronisation choisi va commander le trigger "TR 505 et TR 506" par l'intermédiaire de "TR 504". Ce transistor assure le niveau de déclanchement par superposition du signal entrant et d'un niveau continu. Ce niveau est soit celui imposé par le fonctionnement en automatique. soit celui commandé par le potentiomètre de seuil. Le trigger "TR 505 et TR 506" bascule chaque fois qu'un signal atteint son seuil de déclan-

chement aussi bien en positif qu'en négatif. Le signal se retrouve sur l'émetteur de "TR 507" pour déclancher la base de temps et seule la lancée positive vient faire basculer le<br>pseudo trigger "TR 508 et TR 509". Le collecteur de "TR 509" délivre un créneau positif de courte durée et en l'absence de signal revient toujours à un niveau bas. Le signal disponible consiste donc en une brève lancée positive à chaque déclanchement du trigger de synchro.

Ce créneau positif est utilisé :

- Pour commander la tension continue de "TR 504" en automatique (comme expliqué ciaprès en a).

- Pour mettre à zéro le niveau continu de la commande de relaxation de la base de temps en automatique seulement (comme détaillé ci-après en b).

a) Détail du fonctionnement de la commande de tension continue du trigger de synchro

En absence de signal de synchronisation "TR 513" est bloqué, donc "TR 514" conduit et son émetteur est très positif. Cette tension, après filtrage, s'aligne sur le potentiel des émetteurs "TR 505 et TR 506" du trigger de synchro par deux diodes. En conséquence, la

base de "TR 504" se trouve à un potentiel très voisin de celui du déclanchement du triqger et un petit signal positif est capable de faire fonctionner l'ensemble. Par contre. en présence de signal de déclanchement, "TR 513" conduit, la tension filtrée baisse de niveau et le potentiel continu sur la base de "TR 504" se rapproche de la masse, éloignant ainsi le niveau moyen supportant le signal du niveau de déclanchement du trigger. Ainsi, sans intervention, le seuil de déclanchement du trigger de synchro est asservi au continu et à la répétition du signal synchronisant. Ce dispositif donne une grande souplesse au déclanchement en automatique.

b) Détail de la commande de relaxation pour la base de temps

En présence de signal de synchronisation, le monostable formé par "TR 511 et TR 512" re-<br>coit les impulsions positives de "TR 509". Le transistor "TR 511" conduit à chaque impulsion rendant alors la tension base de "TR 512" voisine de zéro. Le potentiel moyen du collecteur de "TR 511" est proche du potentiel de masse. En absence de signal, "TR 511" reste bloqué et son collecteur est à + 16 V environ. Ce collecteur commande, après filtrage, la relaxation de la base de temps "BTX". Quand sa tension est élevée, et en position automatique, la base de temps fonctionne sur elle-même et délivre un balayage sur l'écran de l'oscilloscope. Quand la tension de commande est presque nulle, la relaxation ne peut se produire. Après l'arrêt d'un signal de synchronisation, la constante de temps dans la base de "TR 512" (50  $uF$ -10  $K \Omega$ ) impose un temps d'environ 0,5 seconde avant de bloquer "TR 511". Ce retard, voulu, explique le léger temps mort observé sur l'écran entre le moment où le signal disparaît et le moment où la trace revient.

(Il va de soi que les deux asservissements décrits ci-dessus, sont liés à l'automatisme de la synchro et qu'ils sont hors circuit en position du seuil. Dans ce cas, le spot reste à gauche de l'écran et attend le signal de déclanchement - lié au niveau continu commandé par le potentiomètre pour balayer le tube).

L'alimentation + 20 V de la plaquette "SYN" est découplée par rapport au + 20 V de l'alimentation générale par le "TR 523" qui assure la séparation.

#### SYNCHRONISATION -  $(170 P 13 - 170 P 13 D)$  - Plaquette SYN

Toutes les explications données ci-dessus concernant les circuits de synchro des appareils 170 Å 10 et 170 Å 13 sont intégralement valables, et sont simplement complétées par les indications techniques relatives aux circuits de retard et de surbrillance.

En position retard (couplée avec la commande de synchro Ligne ou Image), le signal positif partant de l'émetteur de "TR 507" ne va plus directement à la base de temps car la liaison est coupée. Par contre, le signal négatif présent sur le collecteur de "TR 508" va attaquer un circuit intégré diviseur par deux. Le signal carré, issu de ce diviseur (dans l'une ou *I'autre des polarités*) vient commander un monostable "TR 517" et "TR 518" dont on fait varier la largeur en tournant le potentiomètre de retard. Cette largeur est déterminée par "R" (résistance du potentiomètre) et par "C" (capacité commutée suivant les positions Ligne ou Image). Le signal, issu du monostable, est mis en forme par "TR 519" avant de déclancher un second monostable "TR 520 et TR 521". Cet étage donne sa forme définitive au signal d'attaque retardée de la base de temps. Le transistor "TR 522" alimente uniquement les 5 transistors du dispositif de retard.

La surbrillance résulte d'une commutation particulière qui dans cette position d'utilisation (S) fait démarrer le monostable de retard "TR 517 et TR 518" non plus à partir du diviseur 2 mais d'un signal prélevé sur le collecteur du transistor "TR 602" de commande de la base de temps "BTX". Le retard attaque comme précédemment le second monostable "TR 520 et TR 521" et le signal positif prélevé sur le collecteur de "TR 521" est appliqué par restitution à la grille i du tube cathodique provoquant un point brillant qui permet de choisir l'endroit désiré du départ de la trace retardée.

Afin de ne pas permettre d'erreur de manipulation, la contaction est faite pour n'autoriser la surbrillance que sur les quatre positions repérées par quatre points verts sur le contacteur (15) de base de temps "TEMPS/DIV".

## 6 - BASE DE TEMPS - (Tous modèles) - Plaquette BTX

Le signal issu de la plaquette synchro "SYN" est différencié, inversé et amplifié par "TR 601". L'ensemble "TR 602 et TR 603" forme la bascule de commande. Le signal de déclanchement, négatif, vient bloquer "TR 602", donc saturer "TR 603" et en conséquence bloquer "TR 604". Quand "TR 604" est bloqué, la capacité d'intégration se charge à travers "TR 605", transistor PNP commandé en courant et la dent de scie commence à se former. La sélection des résistances et capacités par le contacteur de la base de temps détermine sa vitesse. Cet ensemble intégrateur est suivi d'un transistor FET "TR 606" afin de ne pas en perturber le fonctionnement. On retrouve la dent de scie sur la source de "TR 606" et donc sur la base de "TR 607". Ce transistor, dont l'émetteur est polarisé à + 5, 6 V ne peut conduire que quand le potentiel de base atteint 6, 2 V environ, et c'est le cas lorsque la montée de dent de scie, terminant sa fonction de balayage et devant retourner à son point de départ, arrive à ce niveau. A ce moment "TR 607" conduit, de même que "TR 608" PNP qui lui-même vient déclancher le monostable. "TR 609 et TR 610" par une impulsion positive. "TR 610" est alors bloqué et sur le collecteur de "TR 611" on dispose d'une impulsion négative qui au passage fait basculer "TR 612" (dont il sera parlé plus loin) et, par une porte à diode vient bloquer "TR 603".<br>"TR 611" reste au potentiel zéro pendant un certain temps, appelé temps de retenue, déterminé par la constante de temps du monostable "TR 609 et TR 610" et commuté suivant les dif-<br>férentes vitesses. Pendant cette retenue, "TR 604" est saturé, la capacité d'intégration se vide complètement et le potentiel du "gate" de "TR 606" et donc la dent de scie, reviennent à leur point de départ.

Pendant le temps de retenue la base de "TR 603" étant maintenue voisine de zéro par le collecteur de "TR 611", les impulsions issues de "TR 601" sont sans effet. Ce n'est qu'une fois ce délai passé que la bascule "TR 602 et TR 603" déverrouillée fera repartir la dent de scie à la première impulsion venant de la synchro. Si par contre, le fonctionnement étant en automatique et le temps de retenue écoulé, aucun

signal ne vient faire partir la base de temps, la tension temporisée venant de "TR 511" arrive sur une seconde porte à diode et par saturation de "TR 603" bloque "TR 604" relaxant ainsi le balayage. Et cela jusqu'à ce qu'un signal synchronisant fasse retomber la tension positive de porte.

Lorsque la dent de scie doit être arrêtée (utilisation extérieure de l'ampli X) la diode Zener de niveau est simplement courcircuitée. Les circuits de base de temps attaquent également une bascule bistable "TR 612 et TR 613" délivrant sur le collecteur de "TR 612" un créneau positif de commande des circuits d'effacement de la trace. Le début d'effacement est commandé sur la base de "TR 612" par un signal négatif différencié provenant de "TR 611" (fin de la dent de scie) et la fin d'effacement par un autre signal identique venant de "TR 603" (début de la dent de scie) et appliqué à la base de "TR 613". Ce créneau positif est utilisé sur les plaquettes "CRT" pour la commande finale de l'effacement par attaque des transistors : "TR 206" sur les modèles 170 A 10 et 170 A 13, "TR 310" sur le modèle 170 P 13 et "TR 311" sur le modèle 170 P 13 D.

## 7 - AMPLIFICATEUR HORIZONTAL - (Tous modèles) - Plaquette BTX

Le signal de dent de scie est appliqué à la base de "TR 614". De son collecteur, le signal inversé est envoyé à "TR 618", émetteur suiveur, attaquant lui-même "TR 620", transistor de puissance. L'émetteur de "TR 614" est couplé avec celui de "TR 615". Sur la base de celui-ci, la tension de cadrage, envoyée à basse impédance par "TR 616" modifie le point de fonctionnement continu du collecteur. De ce dernier le signal, dans le même sens qu'à l'entrée, est appliqué à la base de "TR 617" monté en émetteur suiveur puis à "TR 619" deuxième transistor de l'étage de sortie. Les plaques de déviations horizontales du tube sont directement reliées aux collecteurs de ces deux transistors, Entre les deux émetteurs de "TR 617 et TR 618" un circuit permet d'égaliser les gains, d'équilibrer les tensions et d'améliorer la transmission des fronts raides. Par contaction dans le circuit de couplage entre les émetteurs de l'étage de sortie, le gain se trouve multiplié par 5 dans les modèles d'appareils qui possèdent cette commande, L'amplificateur horizontal peut être attaqué par un signal extérieur (courbes de Lissajous). La liaison est capacitive afin de ne pas perturber les potentiels de fonctionnement. Seule la polarisation de "TR 616" se trouve modifiée pour que le spot au repos soit

(A noter que le signal de balayage pris sur l'émetteur de "TR 18" est disponible - dent de scie descendante - à l'arrière de l'appareil pour effectuer des contrôles de bobinage par utilisation de l'accessoire "SONDE O.H.T.").

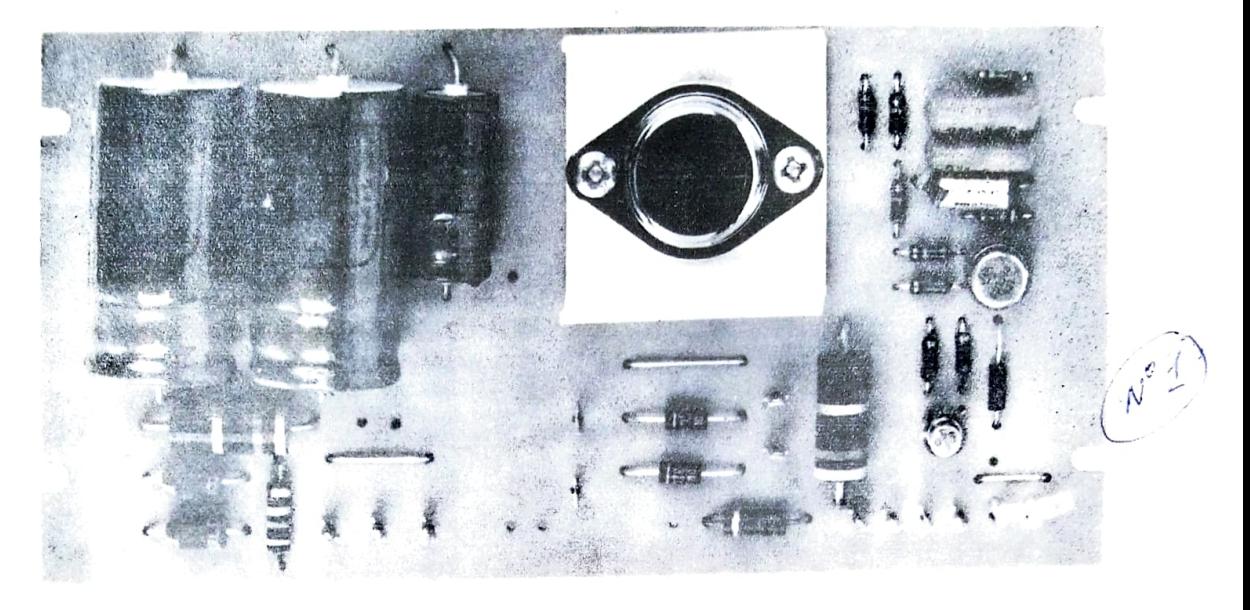

PLAQUE A.L.H. \_ Tous modèles = plan nº 100.

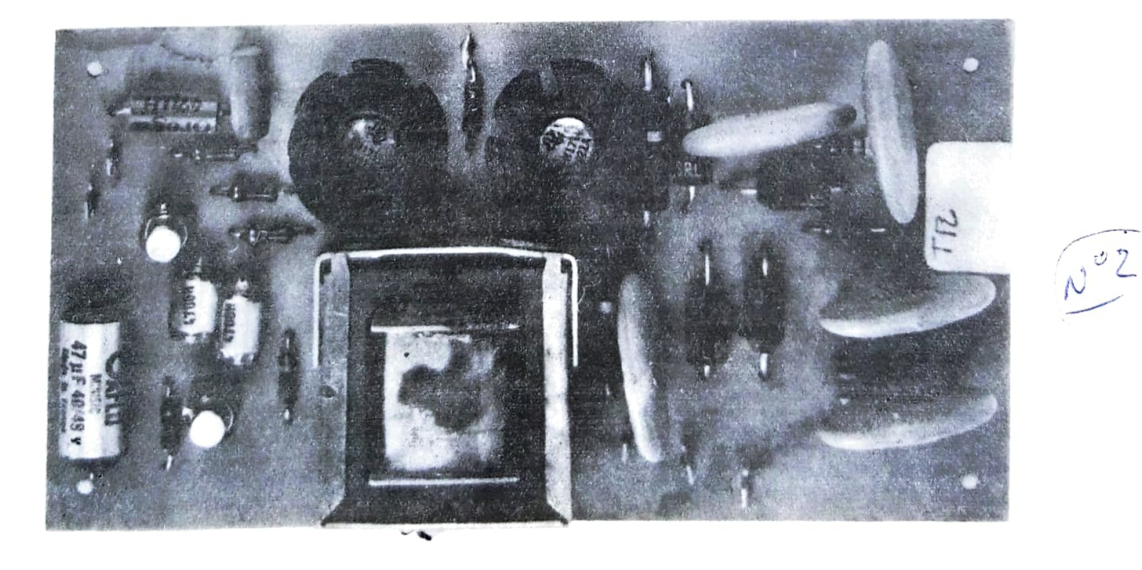

- PLAQUE T.H.T. - A 10.13 - plan nº 200.

## PLAQUE A.L.B. \_ tous modèles.

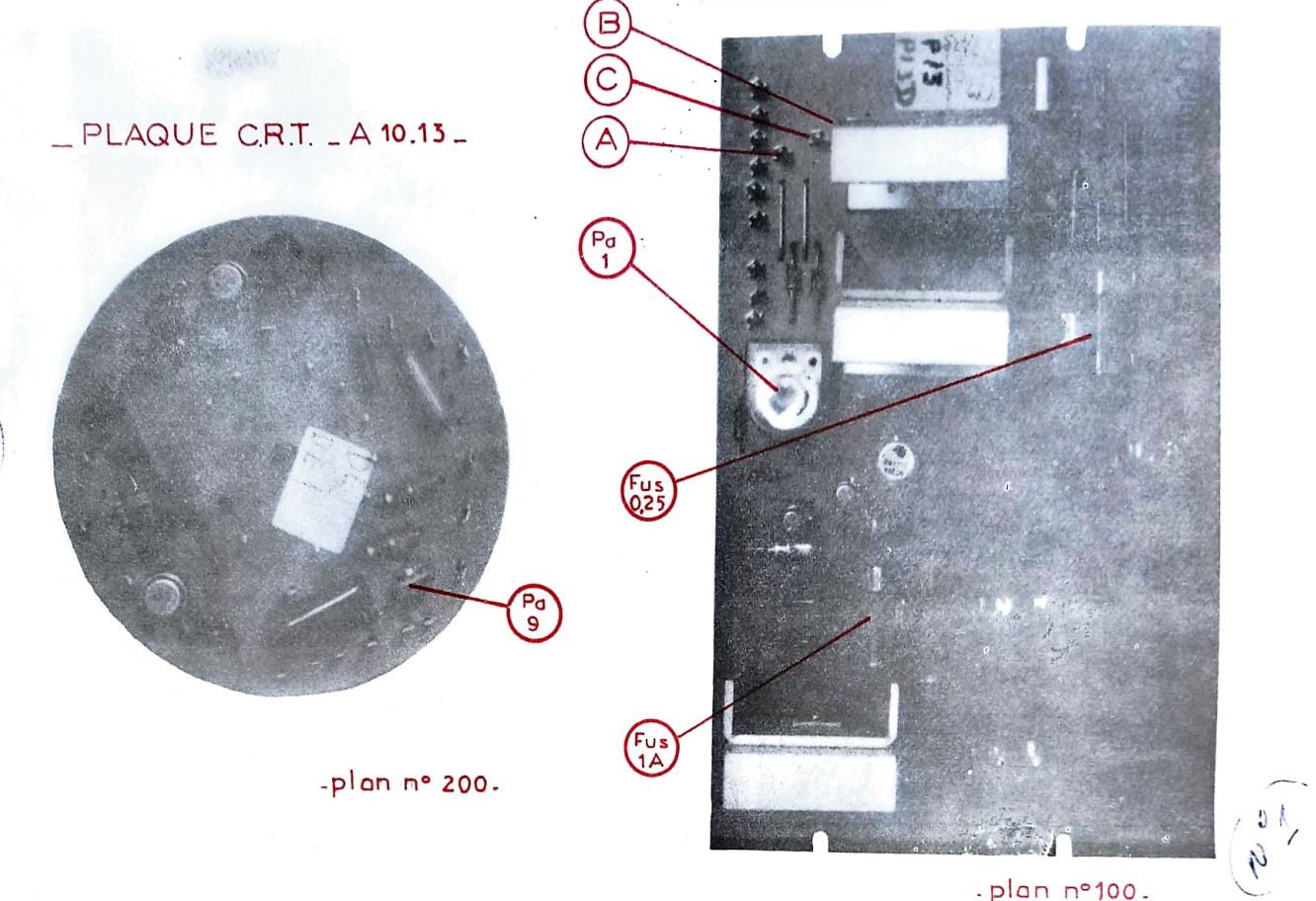

.plan n°100.

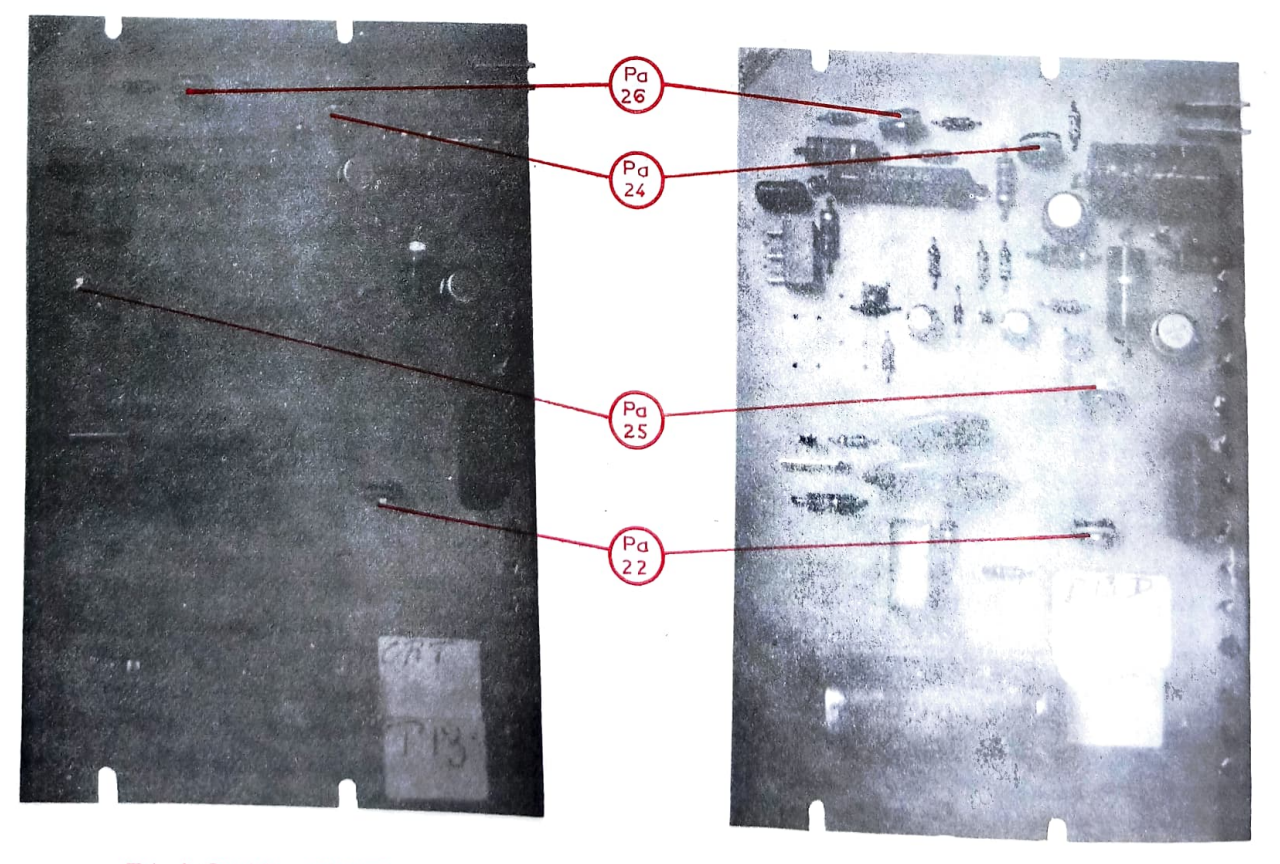

 $-$  PLAQUE CRT.  $-$  P13.

 $\overline{v}$ 

Ч

 $-30 -$ 

ES

## MAINTENANCE

L'utilisateur trouvera dans ce chapitre, des renseignements concernant les réglages de l'appareil. Dans un oscilloscope, il est difficile de situer exactement un incident. L'observation des schémas et des plans, la lecture du fonctionnement technique permettront cependant de retoucher quelques réglages et ainsi de remédier à des phénomènes de vieillissement.

#### 1 - DEBOUCLAGE DE L'APPAREIL

a) MODELE A 10

Dévisser les quatre vis qui tiennent chaque panneau latéral. Démonter la barre supérieure qui comporte la poignée en enlevant les quatre vis.

b) MODELES A  $13 - P$   $13 - P$   $13$  D

Dévisser les quatre vis quitiennent le panneau supérieur. Démonter les deux barres latérales qui comportent les poignées en enlevant les vis à leurs extrémités. Les deux petits panneaux latéraux inférieurs sont tenus par deux vis.

Pour tous les modèles il est encore possible d'enlever le panneau du fond, en particulier pour avoir accès à l'atténuateur d'entrée. Dévisser les vis qui tiennent ce fond, desserrer légèrement les vis qui fixent les barres inférieures et sortir ce panneau en le glissant vers l'avant.

### 2 - ALIMENTATION

En cas de non fonctionnement, penser que le fusible secteur est sur la face arrière, à l'extérieur de l'appareil, au centre du répartiteur. En bas de la plaquette ALB, à l'arrière de l'appareil, il y a trois points de mesure pour vérifier les tensions :

> COSSE A :  $+$  20 V - tolérance  $\pm$  0,1 V. COSSE B : - 20 V - tolérance  $\pm$  1 V.  $\mathbf{v}_{\bullet}$

Ces valeurs sont données référées par rapport à la masse. Le + 20 V comporte un ajustage Pa I (potentiomètre avec capot). De plus, un fusible de 1 A assure une protection. Le - 20 V est protégé par un fusible de 0,25 A. Ces deux fusibles sont sur la plaque ALB.

### 3 - TUBE CATHODIQUE

Les commandes de LUMIERE et FOCALISATION sont ramenées à l'avant. Par contre l'ASTIGMATISME est réglé en usine. Pa 5, sur la plaque AVY permet éventuellement de faire varier cette tension.

## $-$  PLAQUE T.H.T.  $-$  P13  $-P$  13 D.

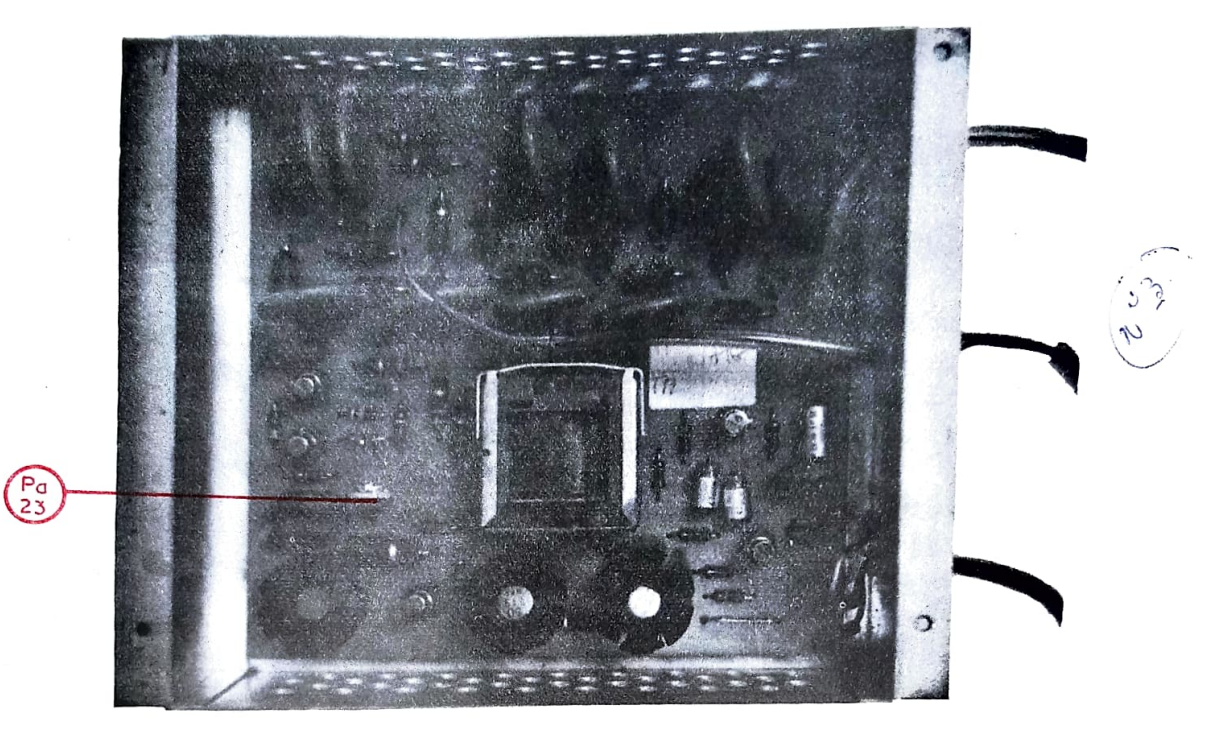

-plan n° 300-

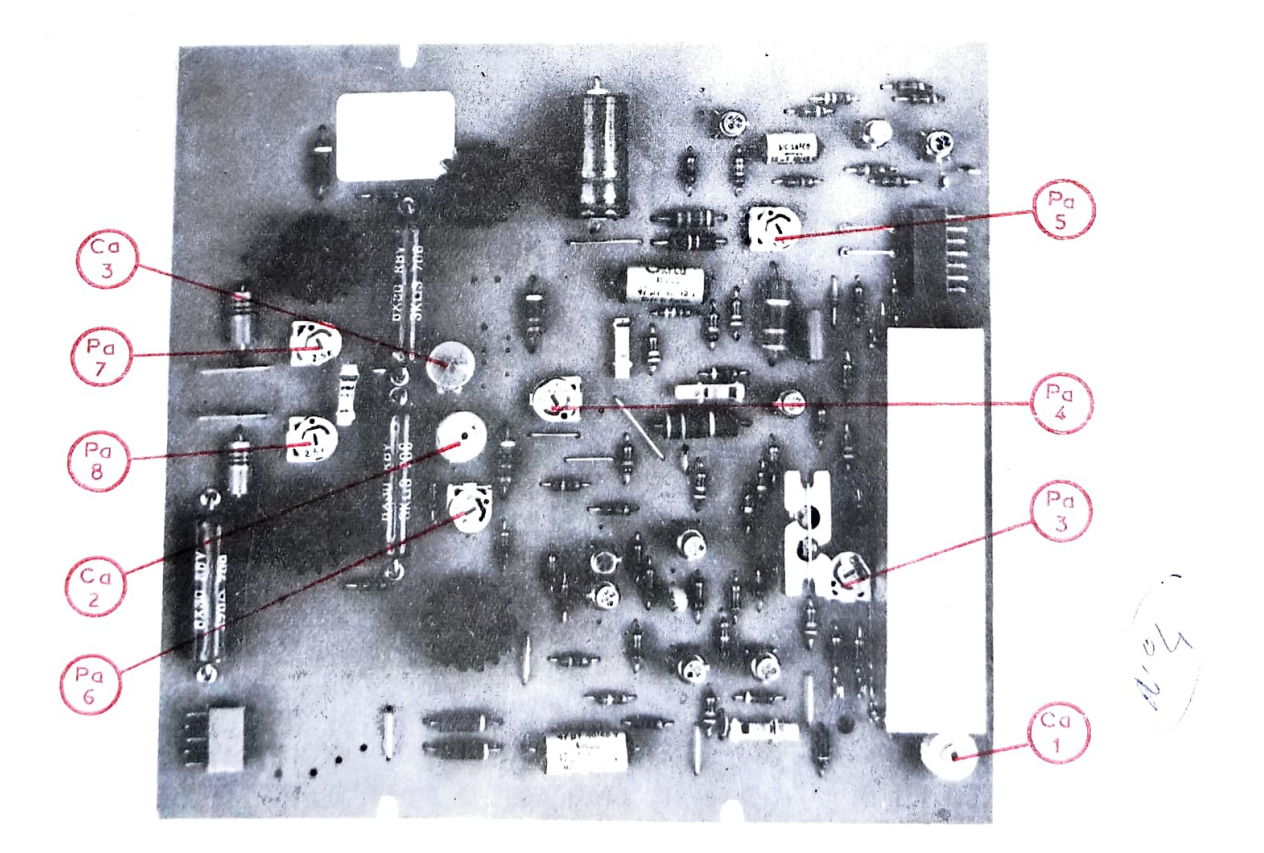

-PLAQUE A.V.Y. - tous modèles - plan n° 400.

Le meilleur fonctionnement est obtenu en égalisant les tensions des plaques X (entrée X sur EXT sans signal) des plaques Y (entrée *Y sur O*) et du potentiel d'astigmatisme. Le moyen de commander<br>les tensions des plaques est indiqué aux paragraphes AMPLI. Y et BASE de TEMPS.

a) A 10 - A 13

La lumière maximum est limitée par le potentiomètre Pa 9, situé sur le circuit rond CRT. Cette limite est obtenue lorsque la trace ne change pas de dimensions quand la commande de lumière est tournée à fond vers la droite.

 $N_eB_s$  - Le potentiel de cathode est de l'ordre de - 1850  $V_e$ 

b)  $P_1_3 - P_1_3 D$ 

Ce tube, à post-accélération de + 4,5 KV, nécessite des ajustages afin de profiter de toutes ses caractéristiques. D'abord, comme pour les modèles A 10 - A 13, la lumière maximum est limitée par Pa 22, sur la plaque CRT.

- N.B. Le potentiel de cathode est de l'ordre de 1400 V et ne doit pas changer en fonction de la lumière. La régulation de cette tension est faite dans la boîte THT et est ajustée par Pa 23, accessible par le trou entouré de rouge dans le blindage. Il faut employer un tournevis isolé. Ensuite, il y a la possibilité de régler la tension d'écran qui doit être de l'ordre de + 100 V. Ce potentiel agit sur la géométrie du tube : coussin ou tonneau : Pa 24 sur plaque CRT. Pa 25 sur la plaque CRT permet d'ajuster la polarisation du transistor Tr 309 et donc d'avoir un bon effacement du retour de balayage (durée - positionnement), Enfin, sur le col du tube, une bobine parcourue par un courant continu commandé par Pa 26 sur la plaque CRT assure la rotation générale de la trace pour faire coincider celle-ci avec les graduations de l'écran.
- $4$  AMPLI Y

L'atténuateur est un ensemble qui s'adapte à l'ampli Y. Aussi, avant de parler de ses réglages, il faut s'assurer du bon fonctionnement de l'ampli.

a) Le signal carré à 50 Hz, issu du calibrateur, délivre une tension de 0,2 V ou 0,5 V c/c suivant les modèles. Le potentiomètre d'ajustage Pa 3 sur la plaque AVY donne la possibilité de faire concorder le signal carré avec la sensibilité choisie. Exemples :

> signal  $0, 2$  V - sensibilité 50 mV/DIV - 4 divisions. signal  $0,5$  V - sensibilité 100 mV/DIV - 5 divisions.

- N.B. Le fait d'agir sur le gain oblige à reprendre l'équilibrage de l'étage d'entrée soit Pa 2 sur la plaque AVY pour le modèle A 10 soit la balance pour les autres modeles.
- b) Compensations de l'étage de sortie Ces réglages sont à faire sur l'ampli Y en direct. c.a.d. sur la sensibilité maximum 5 mV/DIV et nécessitent l'emploi d'un générateur de signal carré, à IMHz et dont les fronts sont très raides < 10 nS. L'ensemble Pa 6 -Ca 2 donne la possibilité d'obtenir un palier plat sur le signal carré à IMhz. Le second ensemble formé de Pa 7 - Pa 8 et Ca 3 agit sur les transitoires.

N.B. Ces réglages sont délicats.

- c) Niveau continu des plaques Y Pa 4, commun aux émetteurs des transistors de sortie, détermine le point moyen de fonctionnement de l'étage de sortie. Il est donc possible de mettre les plaques Y au même potentiel que les plaques X, base de départ de tout réglage continu du tube c.f. niveau continu des plaques X et astigmatisme.
- d) Entrée et atténuateur La capacité d'entrée des oscilloscopes 170 doit être constante. Elle est ajustée au moyen de Ca I, sur plaque AVY, à l'aide d'un atténuateur étalon. La méthode de réglage ici décrite correspond à la manière dont l'ensemble d'entrée est ajusté en usine. Le générateur délivre un signal carré à I Khz et la sonde Pr 10 peut servir d'atténuateur fixe.
	- Réglage entrée pris sur notice de réglage (voir à la page suivante).

#### REGLAGE ATTENUATEUR

Relier la sortie, signal carré à 1 Khz d'un générateur (30 mV) à l'entrée du 170 A 10. Pour ce. lui-ci : entrée en DC, sensibilité 5 mV/Div. Synchro automatique, +, normal, intérieur. Base de temps : 200 uS/Div. Ajuster le potentiomètre de gain Pa 3, sur la plaque AVY, afin d'obtenir sur l'écran un signal carré de 6 divisions. Entre la sortie du générateur et le câble, insérer la sonde réglée et passer sur 50 mV/Div. Sur l'oscilloscope, tourner le condensateur ajustable sur l'avant de AVY, afin d'obtenir des créneaux aux paliers bien horizontaux sur 6 divisions. Ce signal carré d'amplitude 6 div. est à retrouver après chacun des réglages suivants :

- Entrée de l'oscilloscope : 10 mV/div. DC Fil direct - générateur 60 mV. Ajuster les créneaux au moyen du condensateur ajustable (1)
- Entrée de l'oscilloscope : 10 mV/div. DC Sonde - générateur 600 mV. Ajuster au moyen de (2)
- Entrée de l'oscilloscope : 20 mV/div. DC Fil direct - générateur 120 mV. Ajuster au moyen de (3)
- Entrée de l'oscilloscope : 20 mV/div. DC Sonde - générateur 1, 2 V. Ajuster au moyen de (4)
- Entrée de l'oscilloscope : 50 mV/div. Fil direct - générateur 300 mV. Ajuster au moyen de (5)
- Entrée de l'oscilloscope : 100 mV/div. Fil direct - générateur 600 mV. Ajuster au moyen de (6)
- Entrée de l'oscilloscope : 200 mV/div. Fil direct - générateur 1,2 V. Vérifier forme et amplitude 6 div.
- Entrée de l'oscilloscope : 0,5 V/div. Fil direct - générateur 3 V. Ajuster au moyen de (7)
- Entrée de l'oscillosope : 1  $V/div$ . Fil direct - générateur 6 V. Ajuster au moyen de (8)
- Entrée de l'oscilloscope : 2  $V/div$ . Fil direct - générateur 12 V. Vérifier forme et amplitude
- Entrée de l'oscilloscope :  $5 V/div$ . Fil direct - générateur 30 V. Ajuster au moyen de (9)
- Entrée de l'oscilloscope : 10  $V/div$ . Fil direct - générateur 60 V. Ajuster au moyen de (10)
- Entrée de l'oscilloscope : 20 V/div. Fil direct - générateur 120 V. Vérifier forme et amplitude.

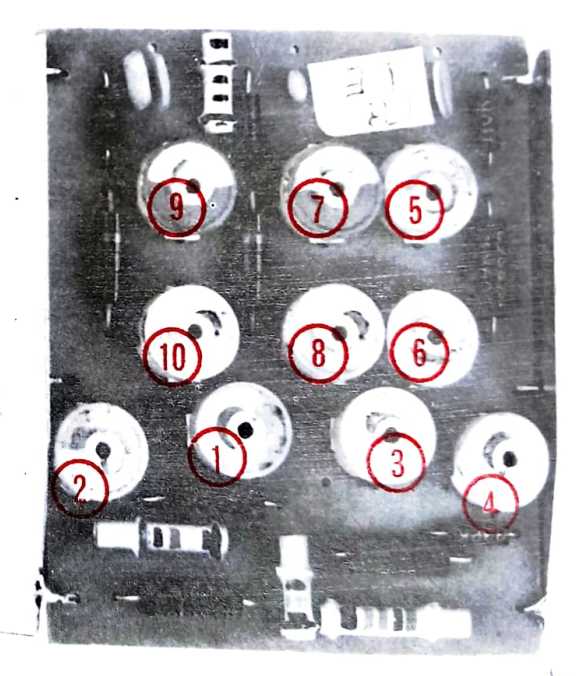

## Ŵ \_ ATTENUATEUR \_ Vu de l'avant, côté éléments.

Ð

NOTA - Si le générateur ne délivre pas un signal suffisant, les réglages se font alors sur 3, 2 ou i division.

## - PLAQUE SYN-

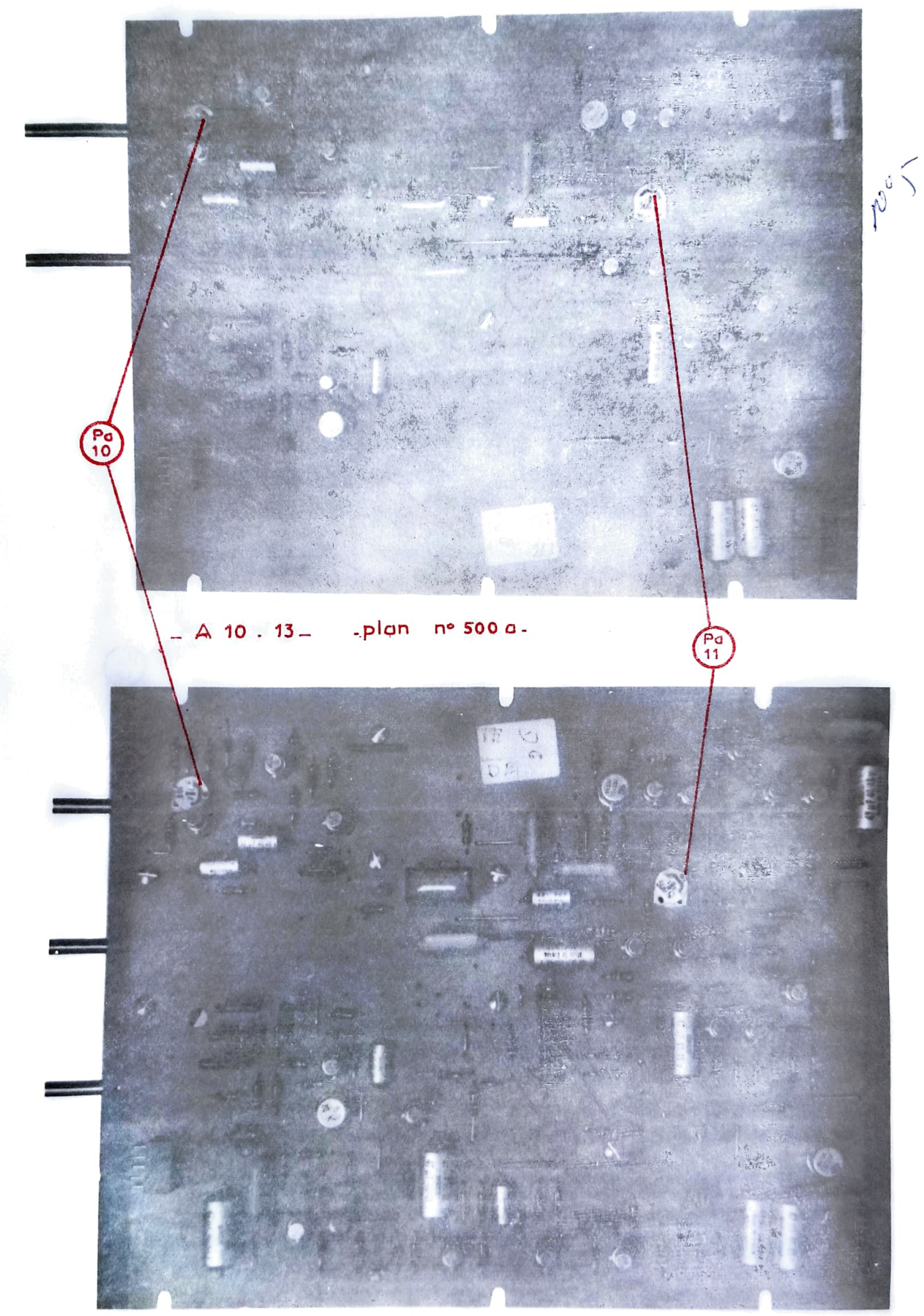

- P 13 - P 13D - - plan nº 500 b -

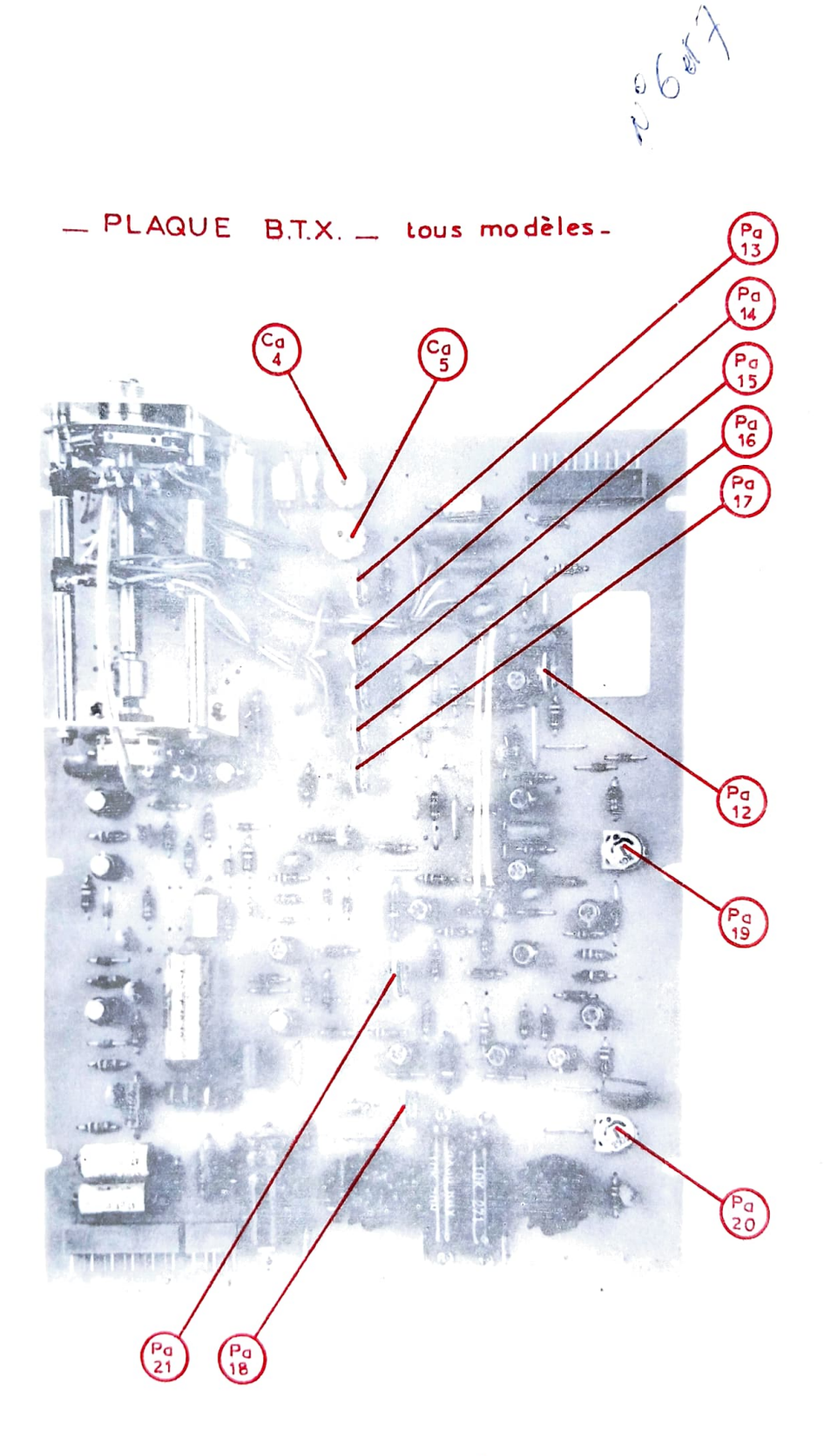

 $-p$ lan n° 600 $-$ 

#### 5 - SYNCHRO

La plaque de synchro comporte deux règlages: Pa 10 permet d'equilibrer les tensions + et - à la sortie de l'ampli - Pa II definit le seuil de sensibilité du trigger.

#### 6 - BASE DE TEMPS

a) Longueur de trace

Pa 12 permet de fixer la longueur de la trace sans modifier en rien les autres caractéristiques de la base de temps.

b) Niveau continu des plaques y

En injectant un signal sur l'entréex, il faut vérifier que la trace ne se déforme pas lorsque l'on tourne le bouton de cadrage H. Pa 21, commun aux émetteurs, détermine le point moyen de fonctionnement de l'étage de sortie et permet de centrer l'amplitude de la dent de scie du balayage. En passant alors sur entrée X, sans signal, il est possible de mesurer le potentiel des plaques X (environ 120 V). Ensuite mettre l'entrée Y sur 0, ajuster le potentiel des plaques Y (Pa 4) pour qu'il<br>soit égal à celui des plaques X. Enfin ajuster l'astigmatisme et ainsi le tube cathodique présentera le maximum de finesse et de géométrie.

c) Linéarité

Un réglage, très limité, donne la possibilité de corriger le début de balayage et ce, aux vitesses rapides - Pa 18.

d) Vitesses

Le réglage des vitesses de balayage se fait toutes les trois positions du contacteur. Ordre à suivre :

l° - Pa 13, commun aux neuf premières positions, est à régler sur 20 uS/Div.<br>2° - Ca 4, détermine le réglage fin de 0,2 à 1 uS/Div.<br>3° - Ca 5, détermine le réglage fin de 2 à 10 uS/Div.

Ces capacités ajustables sont accessibles par le trou percé à l'avant de la plaque SYN.

4° - Pa I4, permet le réglage de 200, 500 et 1000 uS/Div. 5° - Pa 15, permet le réglage de 2, 5 et 10 ms/Div. 6° - Pa 16, permet le réglage de 20, 50 et 100 ms/Div.  $7^{\circ}$  - Pa 17, (sur P 13 et P 13 D) assure la gamme 0, 2 - 0, 5 et 1 sec/Div.

e) Expansion 5

Pa 20, entre les deux émetteurs de l'étage de sortie, permet d'ajuster l'expansion.

f) Entrée X

Afin de ne pas perdre ni la trace ni le cadrage en passant sur entrée Extérieure, un potentiel continu commandé par Pa 19 est appliqué à l'amplificateur.

## 7 - REBOUCLAGE DE L'APPAREIL

Le fond enlevé se glisse entre les deux barres inférieures ; ne pas oublier de resserrer toutes les vis.

Modèle A 10 : Mettre en place et revisser la barre supérieure. En mettant d'abord le repli d'un panneau latéral dans la gorge de la barre supérieure, abaisser et le vixer avec les vis. Modèle A 13 - P 13 - P 13 D : Remettre d'abord les deux petits panneaux inférieurs et ensuite les deux grandes barres latérales. Finir en posant le panneau supérieur et vérifier avant la fixation que les bords sont placés dans les rainures des barres latérales.

# **NOTES**

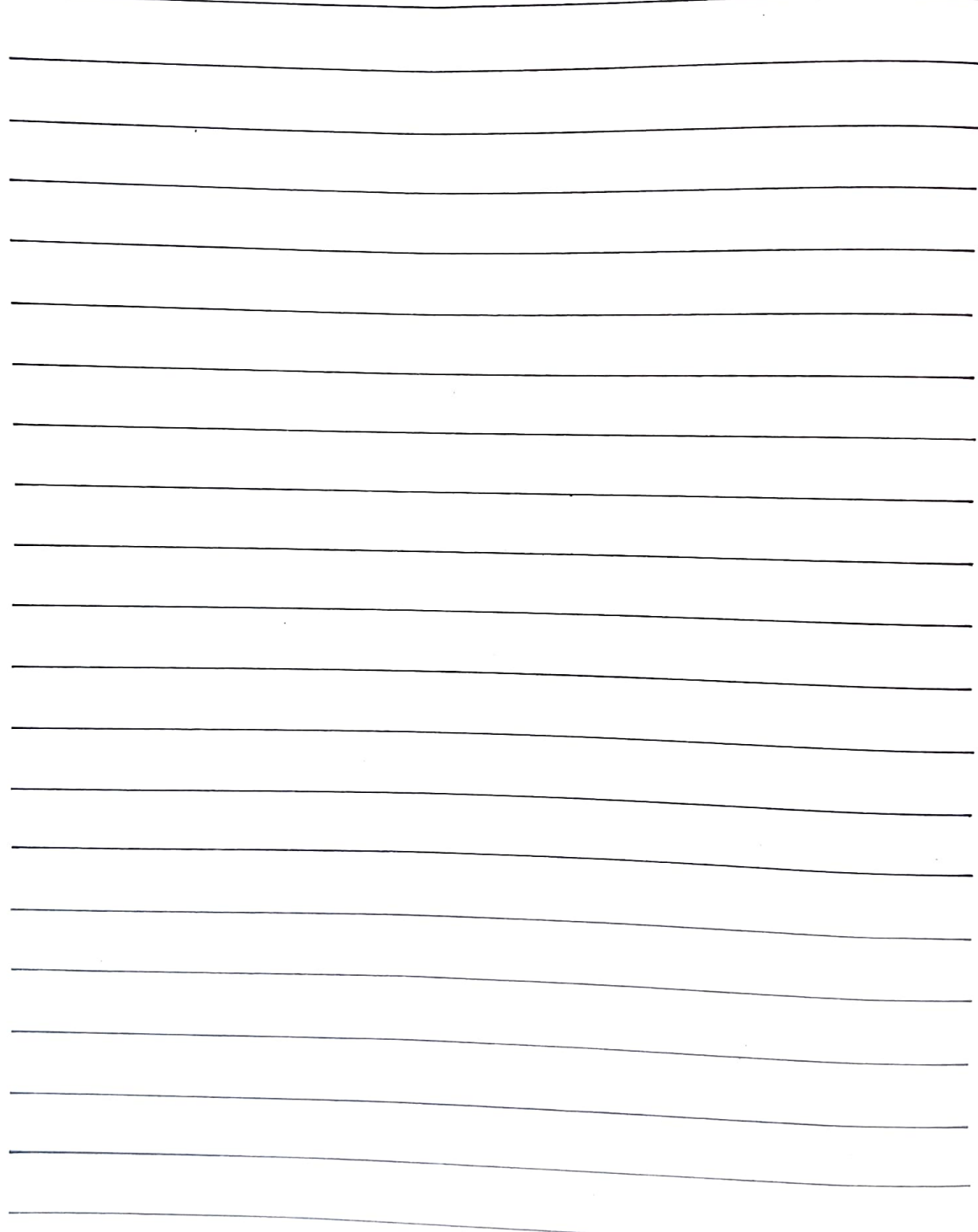

## NOTES COMPLEMENTAIRES CONCERNANT LE MODELE 170 P 13 D

#### CHAPITRE II - ANALYSE DES COMMANDES ET DOUILLES D'ACCES -

#### $I$  – FACE AVANT

- b) DEVIATION VERTICALE
	- Les indications et données "VOLTS/DIV." "GAIN VAR." "CADRAGE" "ENTREE Y" "CONTINU -ZERO - ALTERNATIF" et "BALANCE" sont valables pour les deux entrées. Il y a en plus :
	- Gain Accès à l'aide d'un tournevis permettant d'ajuster et d'égaliser parfaitement le gain sur les deux entrées (30).
	- Sélecteur de voies Commutateur permettant de visualiser soit la voie A, soit la voie B, soit les deux voies ensemble avec fonctionnement en Alternat ou en Découpage (chop $per)$ . (31).
	- Sélecteur de synchro Inverseur à deux positions permettant en position intérieure, de choisir l'origine de la synchronisation soit sur la voie A, soit sur la voie B (32).
- c) SYNCHRO et DECLANCHEMENT
	- Sélecteur de "Mode" et de "Couplage" Le signal de synchronisation peut être prélevé intérieurement soit sur la voie A, soit sur la voie B (voir ci-dessus), intérieurement sur le secteur...

 $\cdot \circ \circ$ 

## CHAPITRE III - MISE EN MARCHE -

## 5 - OBSERVATIONS

La mise en route et les trois contrôles indiqués se feront d'abord sur la voie A et ensuite sur la voie B, en prenant soin cependant de bien diriger le contacteur à glissière (32) sur la voie A ou B correspondant à celle où est appliqué le signal, et en plaçant également le sélecteur de voie (31) sur la position A ou B. Chaque voie possède son propre cadrage vertical  $(8)$ .

 $\circ$   $\circ$ 

## CHAPITRE IV - NOTES GENERALES D'UTILISATION -

### 4 - OBSERVATIONS

- En plus de toutes les utilisations décrites dans ce chapitre et valables pour l'une ou l'autre des voies, il faut utiliser à bon escient la commutation des deux voies. Le mode de fonctionnement en "découpage" (chopper) peut être gênant aux vitesses élevées de la base de temps, tandis que le fonctionnement en "alternat" (sauf applications particulières) de par son clignotement est désagréable à observer aux vitesses lentes. D'une façon générale, lorsque la vitesse de la base de temps est plus rapide que "I mS/DIV." il faut se mettre sur alternat; par contre pour des vitesses plus lentes, le fonctionnement en découpage est recommandé.

 $-39 -$ 

- Pour synchroniser la trace, il est plus pratique d'utiliser la voie qui sert de référence ou d'origine, c'est-à-dire celle où le signal est connu et stable.

 $\circ$   $\circ$ 

## CHAPITRE V - MESURES GENERALES ET UTILISATION DES PARTICULARITES -

## 1 - USAGE GENERAL

- REPONSE D'UN AMPLIFICATEUR

Le signal d'origine est appliqué sur la voie A. La synchronisation intérieure est prise sur cette même voie. Le signal amplifié est appliqué sur la voie B. Il est alors facile de superposer les deux signaux (gain variable) et de voir les déformations éventuelles (distorsions saturations mauvaises polarisations etc  $\rightarrow$ 

- EQUILIBRAGE D'UN ETAGE SYMETRIQUE

Les deux signaux ayant une même origine, il est possible de les visualiser sur chacune des voies. L'équilibrage d'un ampli comporte souvent un réglage pour les tensions continues et un autre réglage pour l'égalisation des signaux alternatifs ou pour corriger les défauts de transition. Il faudra donc régler d'abord les tensions continues (entrées sur D.C ) et passer ensuite en alternatif (entrées sur A.C ) pour pouvoir examiner le signal avec plus d'amplitude.

- SIGNAUX CARRES - DIVISION - COMPTAGE

Le signal de déclanchement ou initial est appliqué à la voie A avec synchronisation intérieure sur cette même voie. Les déclanchements issus de ce signal, les signaux dérivés, retards, intégrés, sont à appliquer sur la voie B.

(Dans les exemples d'application ci-dessus, l'oscilloscope est utilisé en doubletrace, soit en "découpage" soit en "alternat" suivant la vitesse utilisée de la base de temps)

- 2 APPLICATIONS SPECIALES TELEVISION
	- TELEVISION COULEUR "SECAM"

Appliquer le signal vidéo couleur SECAM sur<br>l'entrée A. Placer le commutateur (31) éga-<br>lement sur "voie A" ainsi que le contacteur de synchro  $(32)$  et mettre le contacteur de de synchro (32) et metric re contracteur de<br>autres réglages étant identiques à ceux<br>utilisés pour l'examen en "noir et blanc".<br>Passer alors le contacteur (31) sur "Alternat" ce qui a pour effet de faire clignoter la trace qui ne passe plus qu'une fois sur deux.<br>Décadrer verticalement hors de l'ecran la trace B pour qu'elle ne soit pas gênante. En mettant en marche le retard au déclanchement ainsi que le séparateur T.V. Image, le signal de chrominance apparaît parfaitement stable<br>sur toute la durée du balayage. En agis-

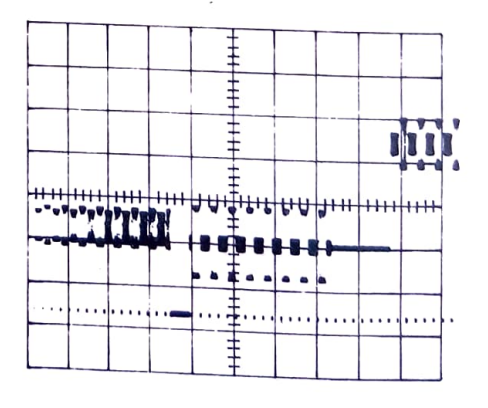

sur toute la duite du bassage.<br>sant sur le temps de retard ainsi que sur la vitesse de la base de temps, il est possible (malgré la perte de luminosité) de visualiser parfaitement la succession des lignes rouges et bleues du signal chroma de la vidéo et ce pour les deux trames paires et impaires, par passage d'un retard sur l'autre (I à II).

#### CHAPITRE VI - DESCRIPTION TECHNIQUE -

## 4 - AMPLIFICATEUR VERTICAL - (170 P 13 D) - Plaquette DYC

#### COMMUTATION DES VOIES A et B

La commutation des traces se fait entre la 3ème et la 4ème paire de transistors de l'ampli vertical. Les voies A et B, sont donc identiques mais indépendantes l'une de l'autre jusqu'à l'entrée du commutateur et la commutation faite, se retrouvent ensemble sur la suite de l'ampli vertical. La voie B possède donc son atténuateur (identique à celui de la voie A), son étage d'entrée (FET) "TR 701 et TR 702" (balance) "TR 703 et TR 704" (gain variable) et sur étage intermédiaire "TR 705 et TR 706" (cadrage). Le circuit de couplage entre "TR 703 et TR 704" comprend un petit potentiomètre de 100 ohms qui a son homologue également entre "TR 403 et TR 404" (uniquement dans le modèle 170 P 13 D), ces deux potentiomètres servant à l'ajustage et à l'équilibrage des gains intervoies.

Les signaux symétriques issus de la voie A sont prélevés sur "TR 405 et TR 406" et ceux de la voie B sur "TR 705 et TR 706". Ils sont introduits dans le commutateur qui comprend II transistors "TR 707 à TR 714 et TR 717 à TR 721" et 9 diodes dont 4 de commutation "D 707 à D 710". Le fonctionnement est le suivant :

Les deux signaux - a et a<sup>t</sup> - de la voie A (TR 405 et TR 406) sont appliqués par les émetteurs suiveurs "TR 709 et TR 710". Si les diodes "D 708 et D 710" conduisent, les signaux se retrouvent en - c et c' - sur les émetteurs de "TR 713 et TR 714". Si par contre "D 708 et D 710" sont bloqués et si ce sont "D 707 et D 709" qui conduisent, ce sont alors les signaux issus de la voie B (TR 705 et TR 706) qui après passage à travers "TR 707 et TR 708" se retrouvent en - c et c' - sur les émetteurs de "TR 711 et TR 712". Ainsi donc, suivant la polarisation des diodes "D 708 - D 710" d'une part et "D 707 - D 709" d'autre part, il<br>est possible d'obtenir en - c et c' - le signal issu de l'une ou l'autre voie. Ce signal va enfin attaquer par les émetteurs de "TR 407 et TR 408" la suite des étages habituels de l'ampli vertical.

#### q) COMMUTATEUR

Le signal générateur de la commutation est issu d'une bascule "TR 717 et TR 718" elle-même attaquée par le multivibrateur "TR 719 et TR 720". Ce multivibrateur a une fréquence de répétition libre d'environ 400 KHz qui après division par 2 dans la bascule délivre sur les collecteurs de "TR 717 et TR 718" un signal carré d'environ 200 KHz avec un rapport cyclique égal à l'unité. Ce système assure le découpage des deux voies en segments de temps rigoureusement identiques. Les signaux des collecteurs de "TR 717 et TR 718" sont en opposition de phase et chacun d'eux après passage dans son diviseur avec porte à diode vient polariser son circuit de commutation laissant ainsi passer ou bloquant le signal de sa voie.

Le commutateur (31)  $(A - ALT - CHO - B)$  asservit le fonctionnement de cette bascule. En position "A" "TR 717" est saturé donc "D 708 - D 710 et D 712" conduisent et le signal issu de - a et a' - se retrouve en - c et c' -. Par contre "TR 718" est bloqué donc "D 707 - D 709 et D 711" sont également bloqués et le signal venant de la voie "B" ne passe pas. En position "B" c'est l'inverse qui se produit. En position "ALTernat", la bascule est commandée par un top négatif issu de la base de temps (collecteur de TR 602) et ainsi, à chaque trace, chaque voie passe alternativement l'une après l'autre. En position "CHOPper" Ie multivibrateur "TR 719 et TR 720" est mis en route et le découpage se fait comme indiqué plus haut.

Comme le découpage produit des résidus de commutation, ceux-ci doivent être effacés et c'est l'objet du "TR 721" qui envoie une impulsion d'effacement sur la grille du tube cathodique pendant la durée de la commutation en même temps qu'il retarde légèrement celle-ci pour la placer bien au centre de cet effacement. Le rapport à l'unité "effacement - signal" est ainsi décomposé : eff. 1/12 - voie A 1/3 - eff. 1/6 - voie B 1/3 eff.  $1/12$ , soit : effacement total  $1/3$  - voie A  $1/3$  - voie B  $1/3$ .

#### $5$  - PRE-SYNCHRONISATION - (170 P 13 D) - Plaquette DYC

Alors que dans les modèles "simple trace" le signal de synchronisation est pris après le transistor "TR 410" cela n'est pas possible dans le modèle "double trace" car la commutation des traces impose que le prélèvement du signal doit pouvoir se faire sur l'une

ou l'autre des deux voies. C'est donc sur l'émetteur de "TR 406" pour la voie À et sur l'émetteur de "TR 706" pour la voie B que ce prélèvement est effectué et la sélection du choix s'opère par le positionnement du contacteur à glissière (32) sur la voie choisie "A ou B".

d'amplification est nécessaire et Comme le signal à cet endroit est plus faible, un étage c'est le right a couleur un est plus raiple, un etage d'amplitique de "TR 415" dans les mêmes conditions de niveau et de bande passante que dans les modèles "simple trace".

 $\circ$   $\circ$ 

## 6 - REGLAGES PROPRES AU MODELE P 13 D

- a) Gain Les deux amplis Y des deux voies possèdent leur réglage de gain intérieur : Pa 3 pour la voie A et Pa 27 pour la voie B. Cependant, il a été jugé préférable, sur ce modèle, de permettre à l'utilisateur l'équilibrage direct des gains, sans avoir à ouvrir l'appareil. A l'aide d'un tournevis glissé dans les fentes d'axes marquées GAIN sur la face avant, il est possible de calibrer, équilibrer et superposer les deux voies.
- b) Le préampli destiné à amplifier le signal issu des voies A ou B doit être bien polarisé et fonctionne en classe A. Pa 28 permet cet ajustage qui doit se faire avec un signal sinusoïdal ou en dent de scie à l'entrée,

 $\circ$   $\circ$ 

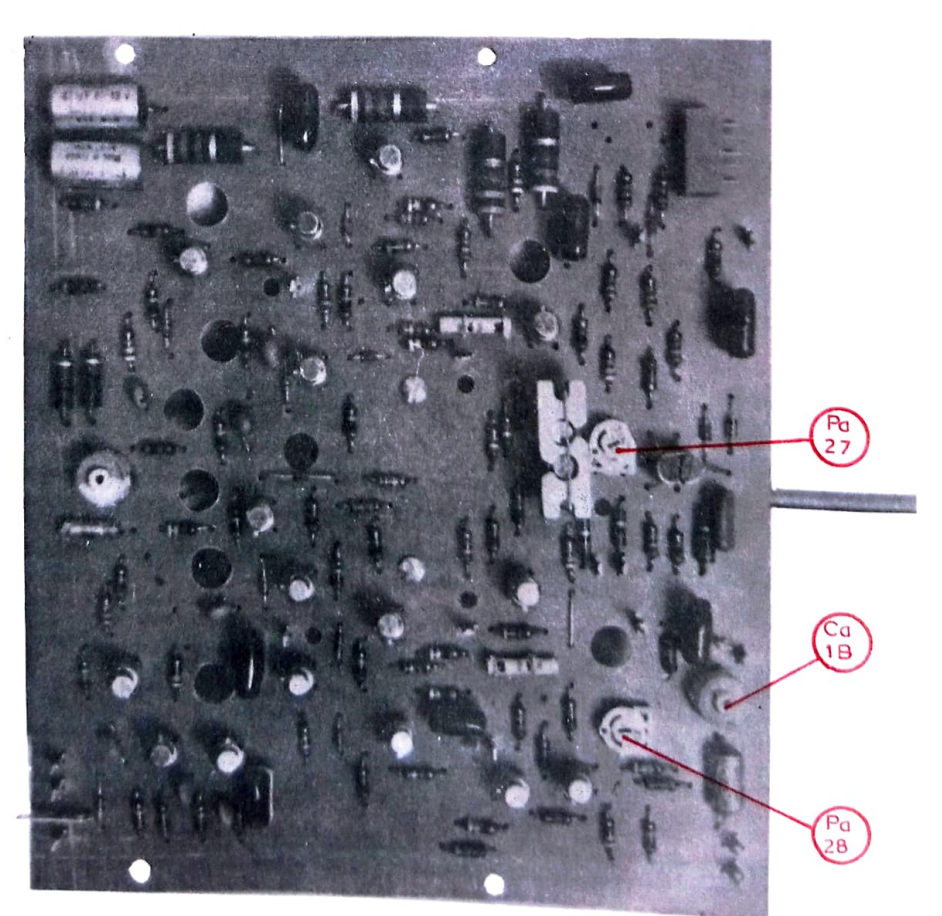

- plan n° 700

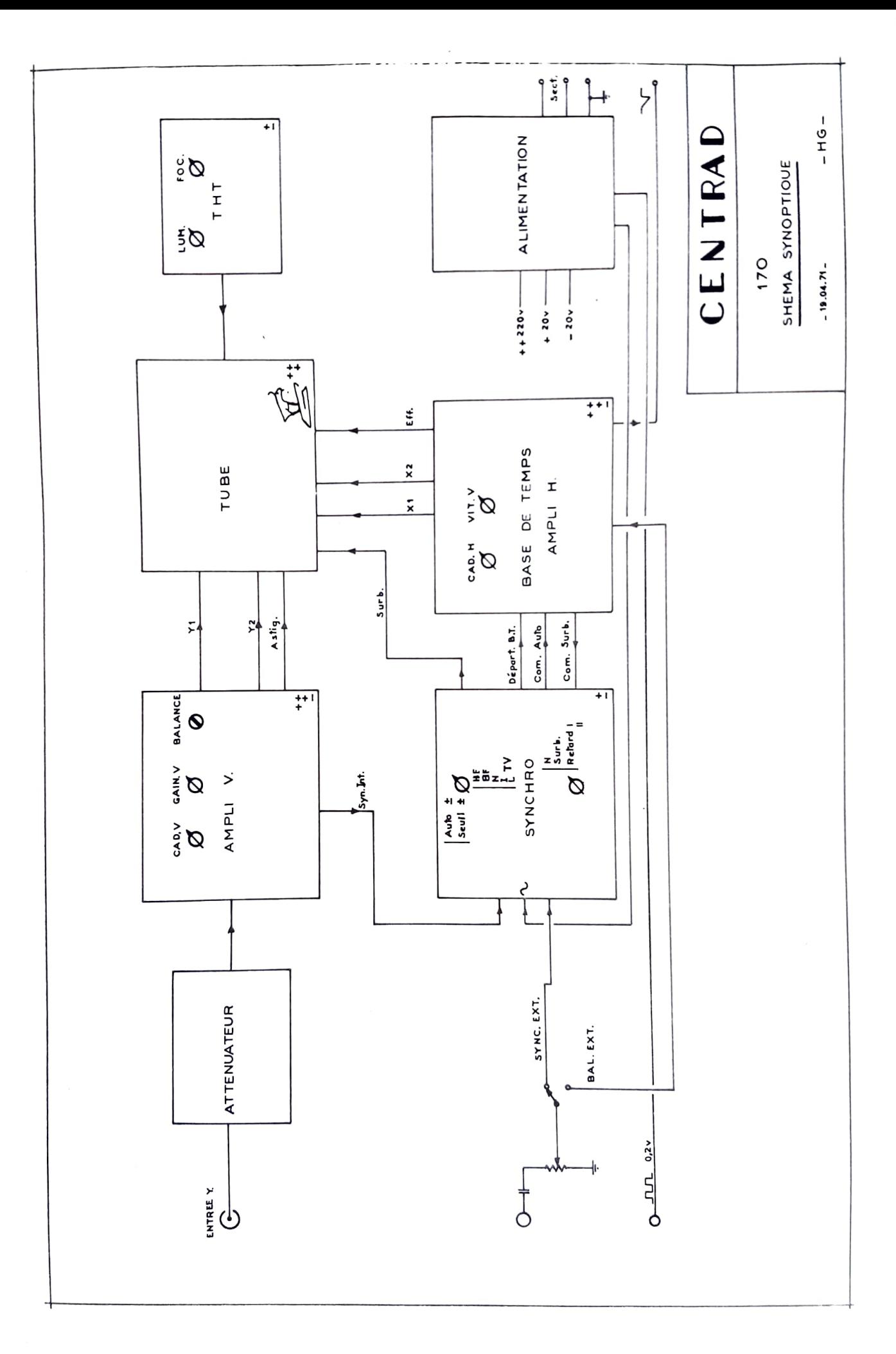

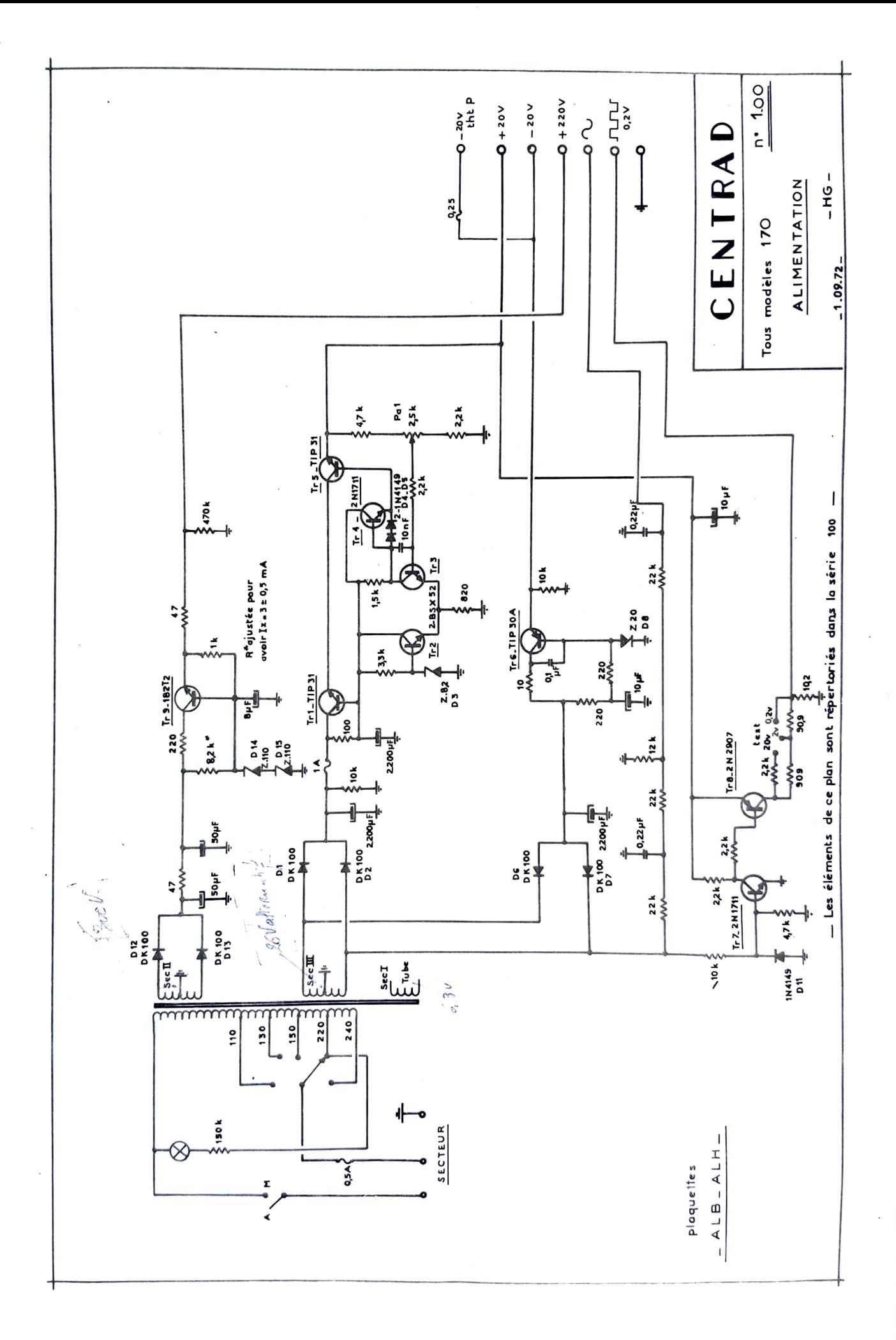

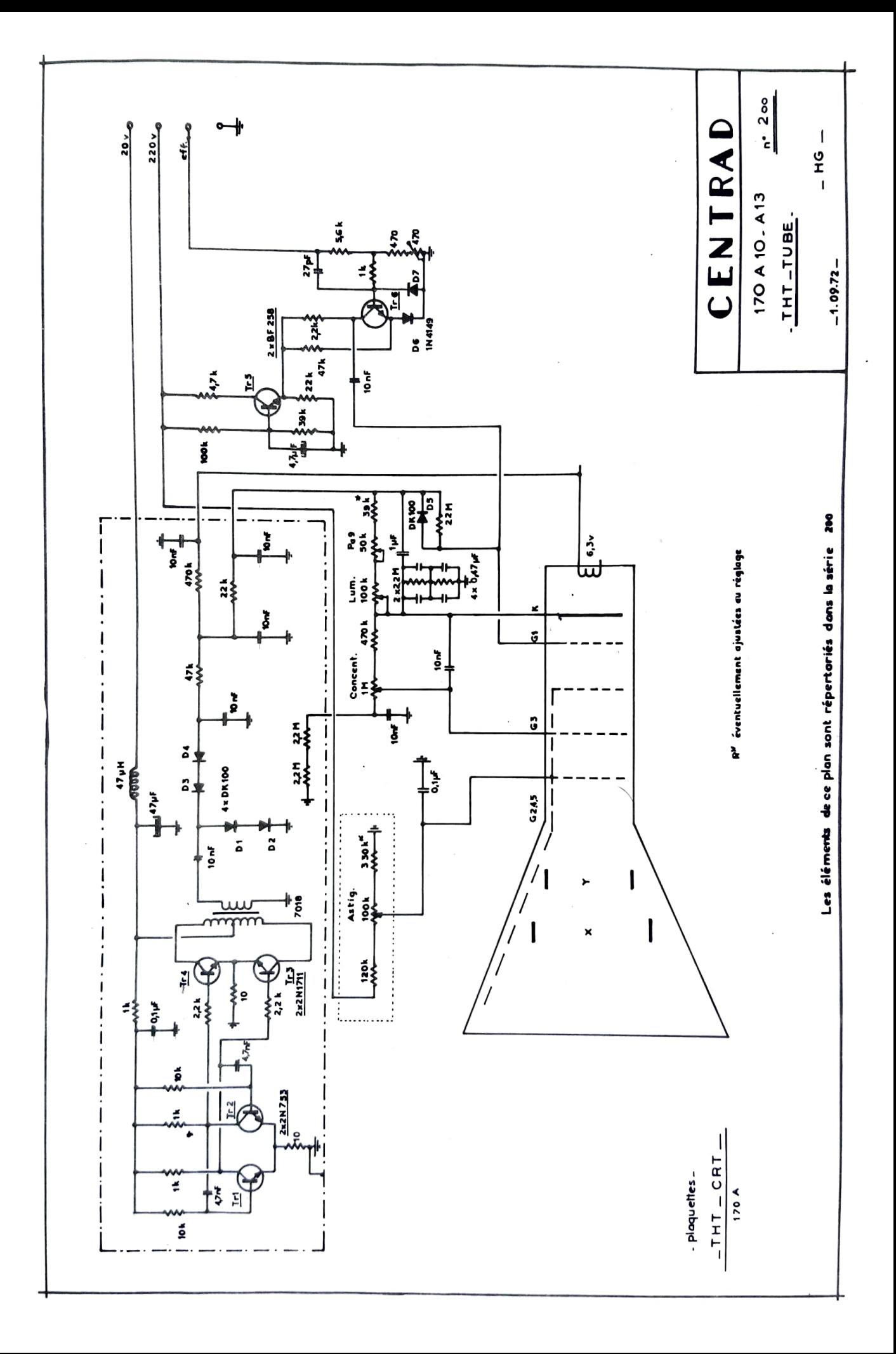

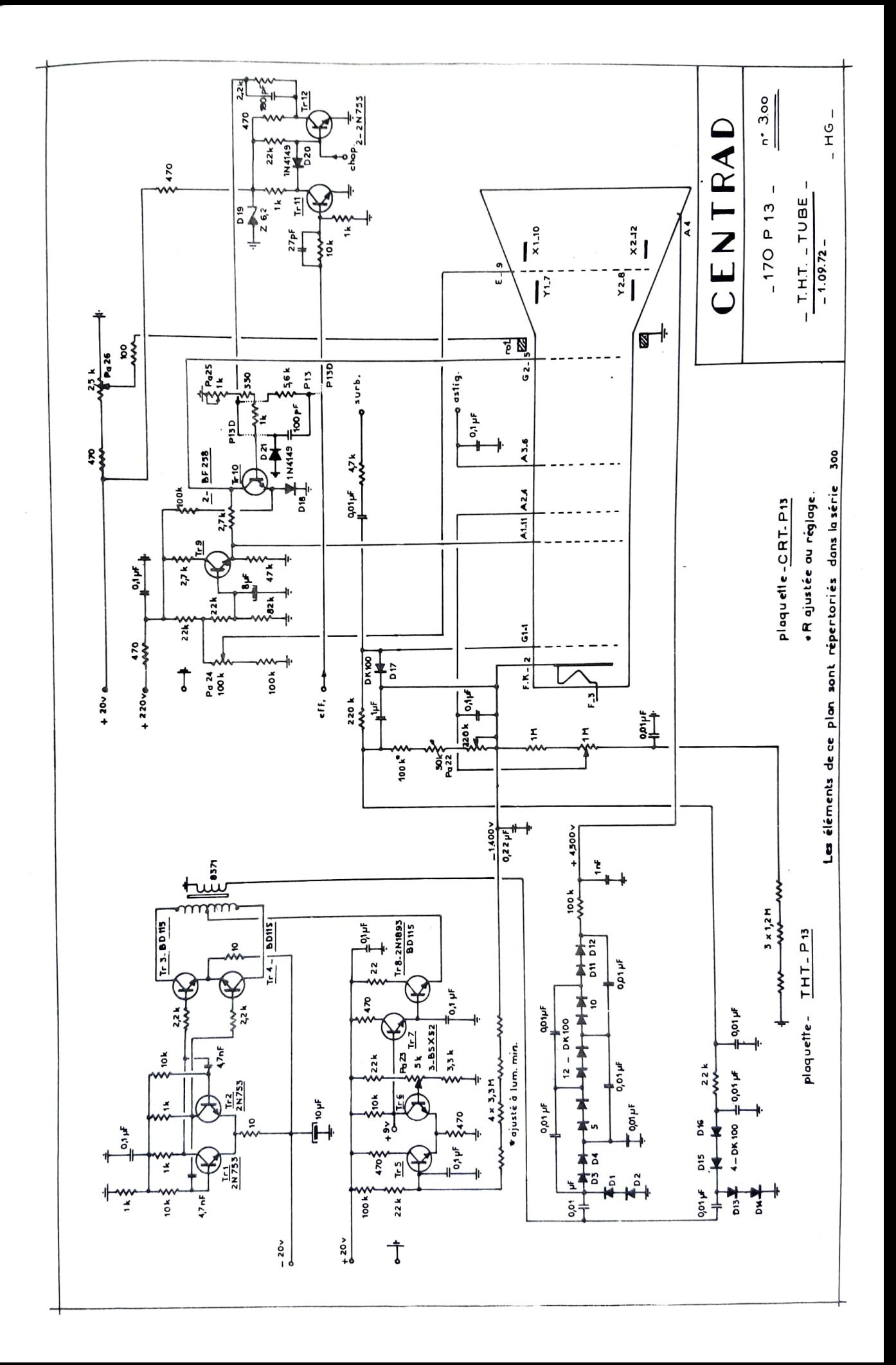

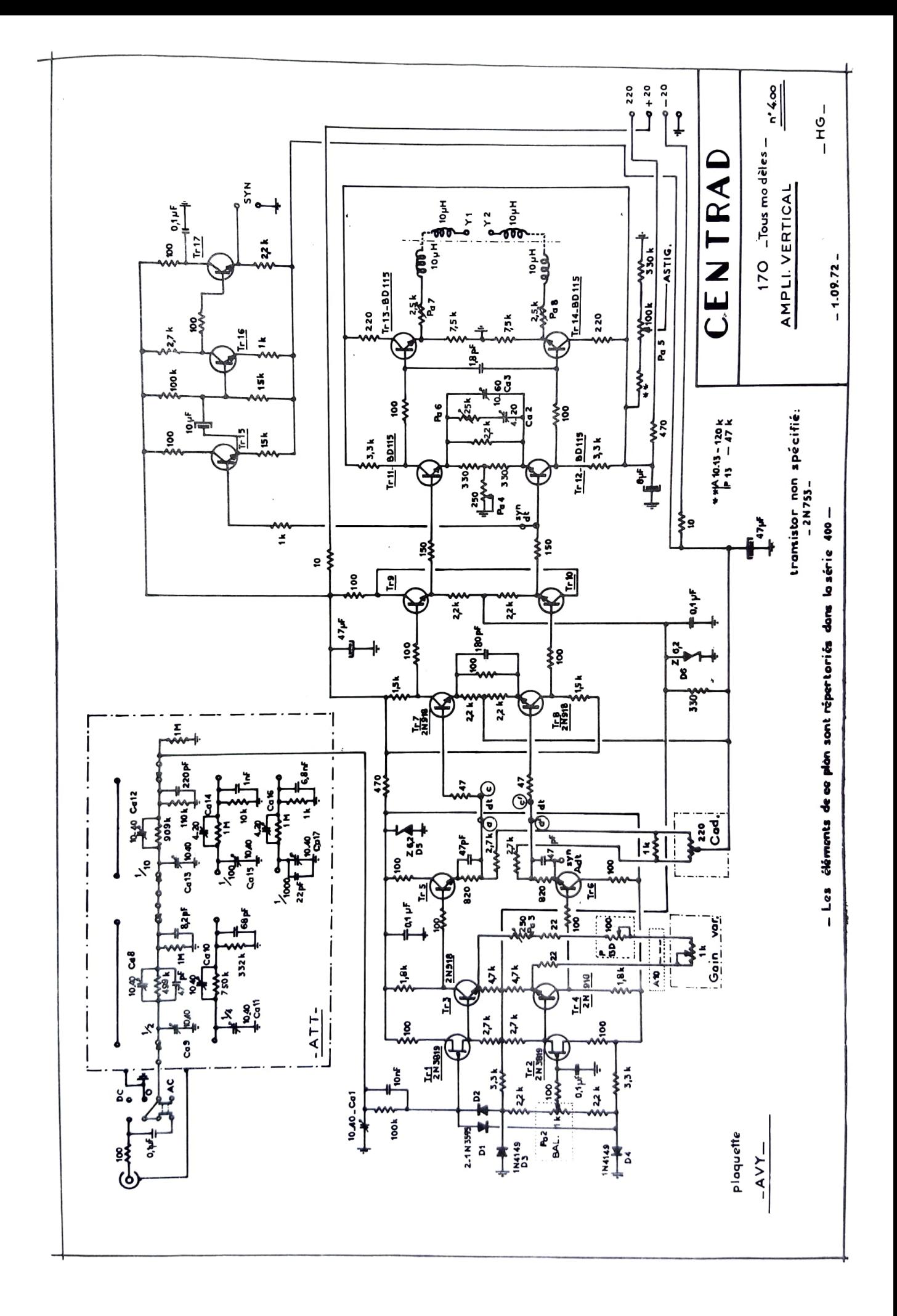

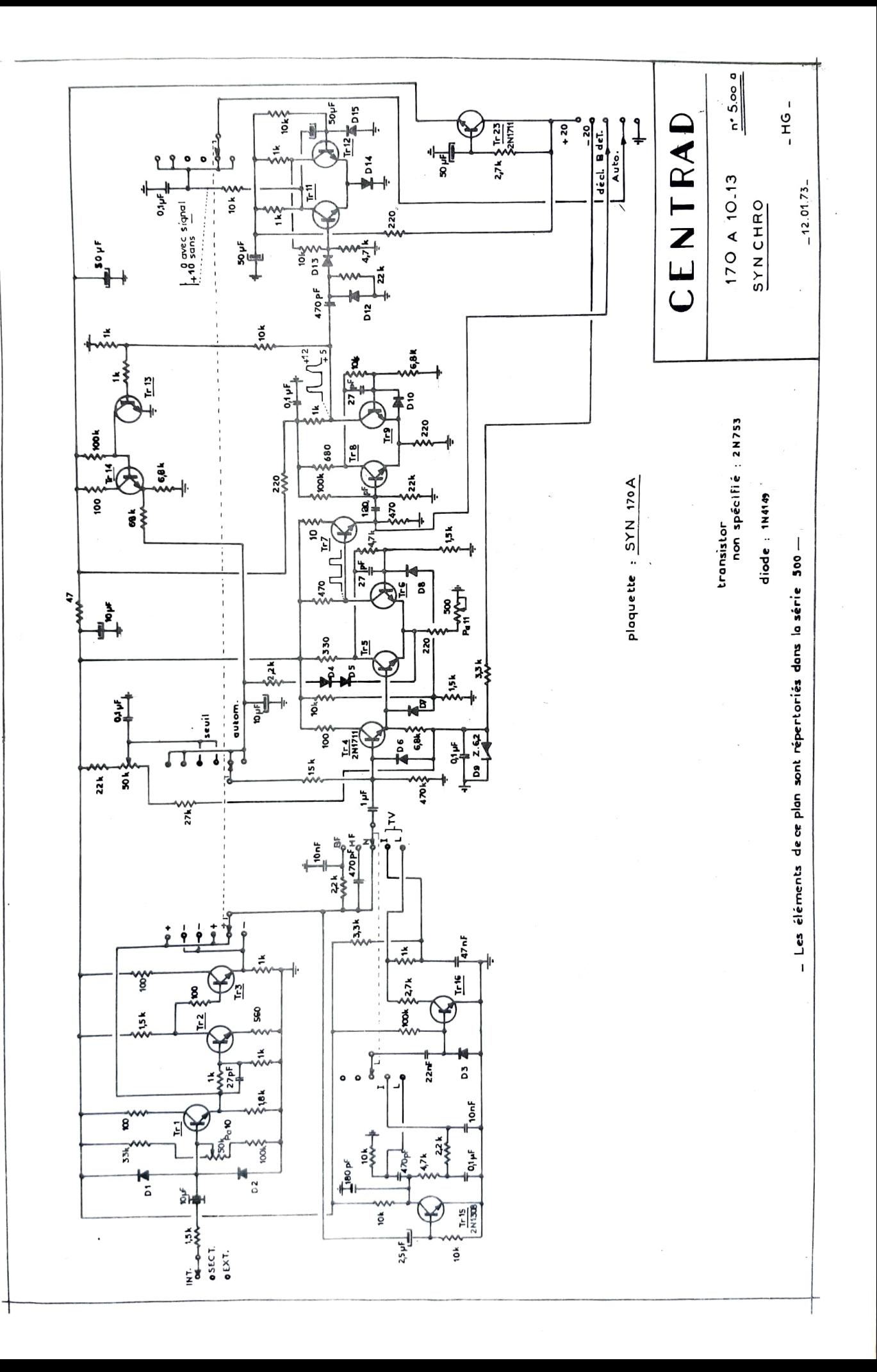

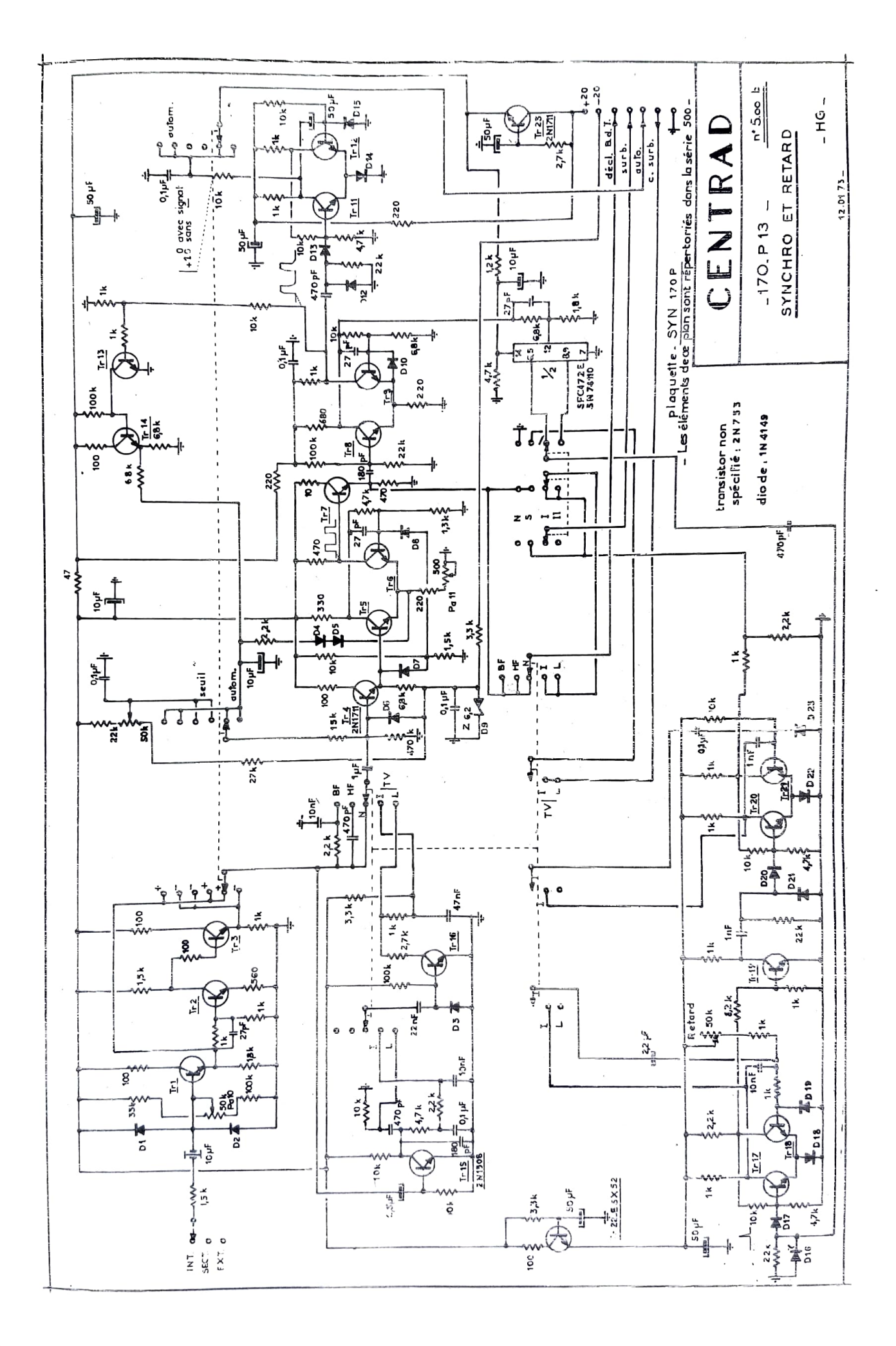

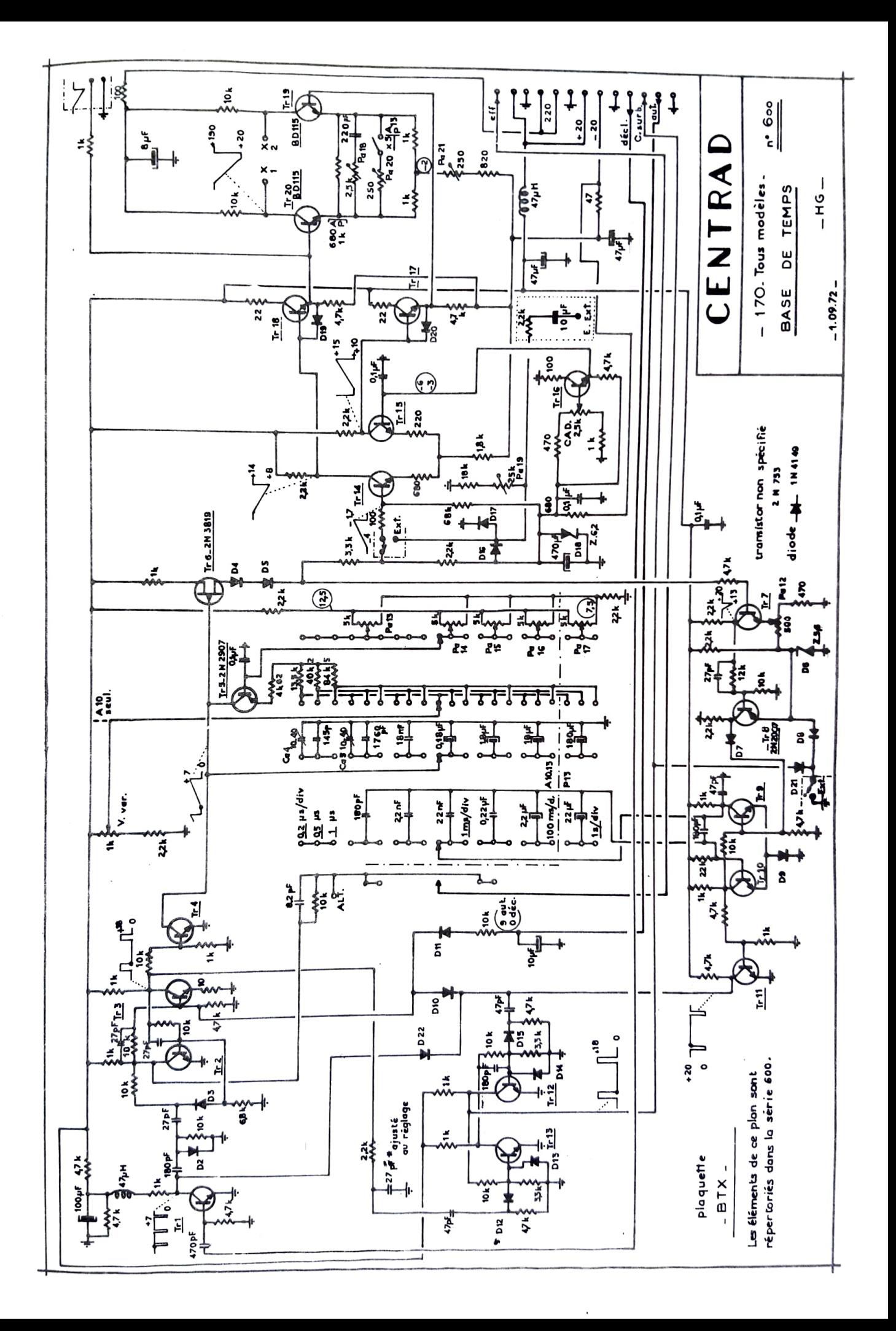

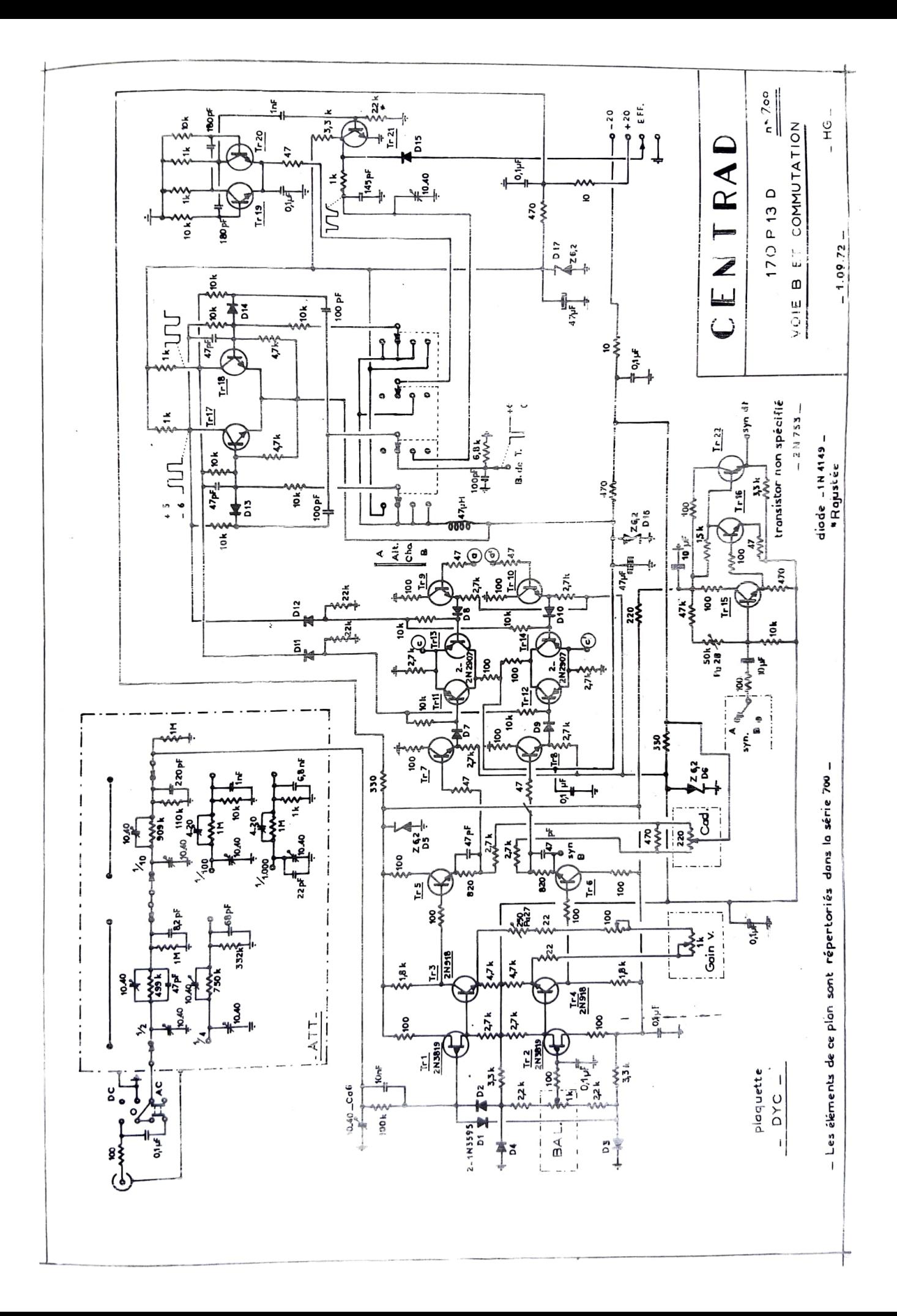

**CENIRAD** 

59, AVENUE DES ROMAINS - 74 - ANNECY - FRANCE Tél. (50) 57-28-86 + TELEX: 30 794 CENTRAD ANNCY R.C. Annecy 65 B 71 C.C.P. Lyon 891-14 **BUREAUX DE PARIS** : 57 Rue Condorcet : PARIS : 9<sup>e</sup>  $-$  Tél. 285.10.69